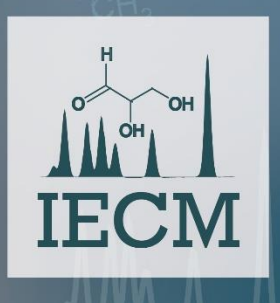

## 3rd International Electronic Conference on Metabolomics

15-30 November 2018 chaired by Prof. Peter Meikle, Dr. Thusitha W. Rupasinghe, Prof. Susan Sumner, Dr. Katja Dettmer-Wilde

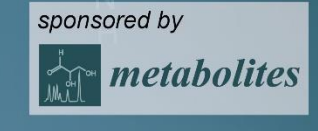

## *WebSpecmine***: A website for metabolomics data analysis and mining**

### **Sara Cardoso1,\*, Telma Afonso<sup>1</sup> , Marcelo Maraschin<sup>2</sup> , and Miguel Rocha1,\***

<sup>1</sup> CEB - Centre Biological Engineering, University of Minho, Campus of Gualtar, Braga, Portugal;

<sup>2</sup> Plant Morphogenesis and Biochemistry Laboratory, Federal University of Santa Catarina, Florianpolis, SC, Brazil.

**\*** Corresponding authors: [saracardoso501@gmail.com;](mailto:saracardoso501@gmail.com) [mrocha@di.uminho.pt](mailto:mrocha@di.uminho.pt)

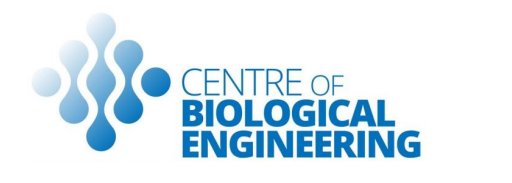

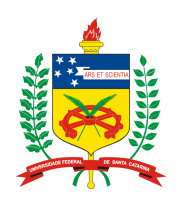

## *WebSpecmine***: A website for metabolomics data analysis and mining**

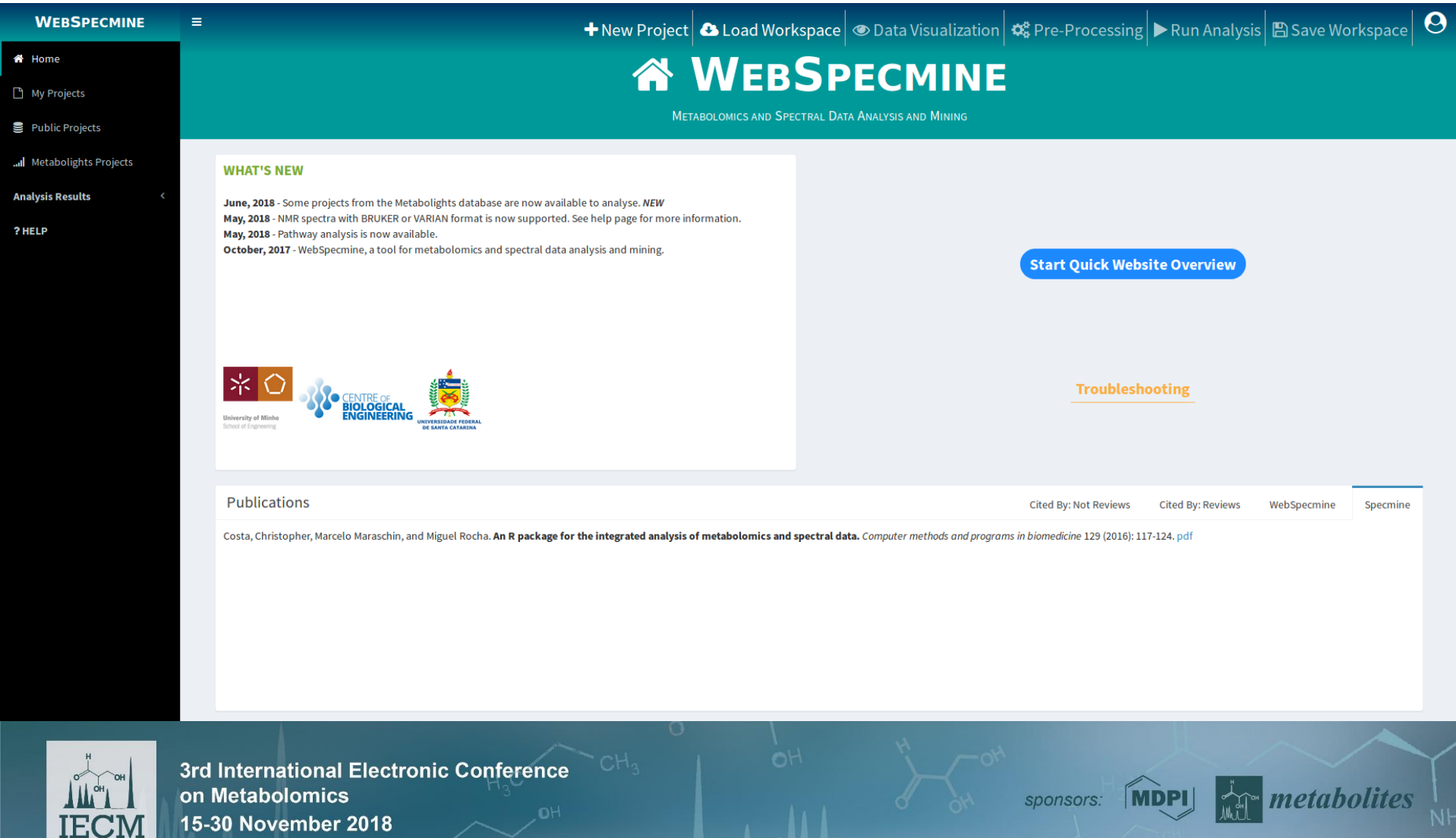

## **Introduction**

 $\checkmark$  Analysing metabolomics data correctly and efficiently is nowadays very important in biological and biomedical research.

However

Most people that want to perform this analysismay not have the programming skills needed

A website to perform metabolomics data analysisis an important asset

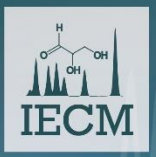

3rd International Electronic Conference on Metabolomics 15-30 November 2018

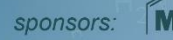

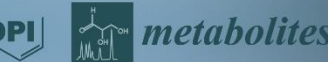

## **Introduction**

### **Some of the Existing Websites**

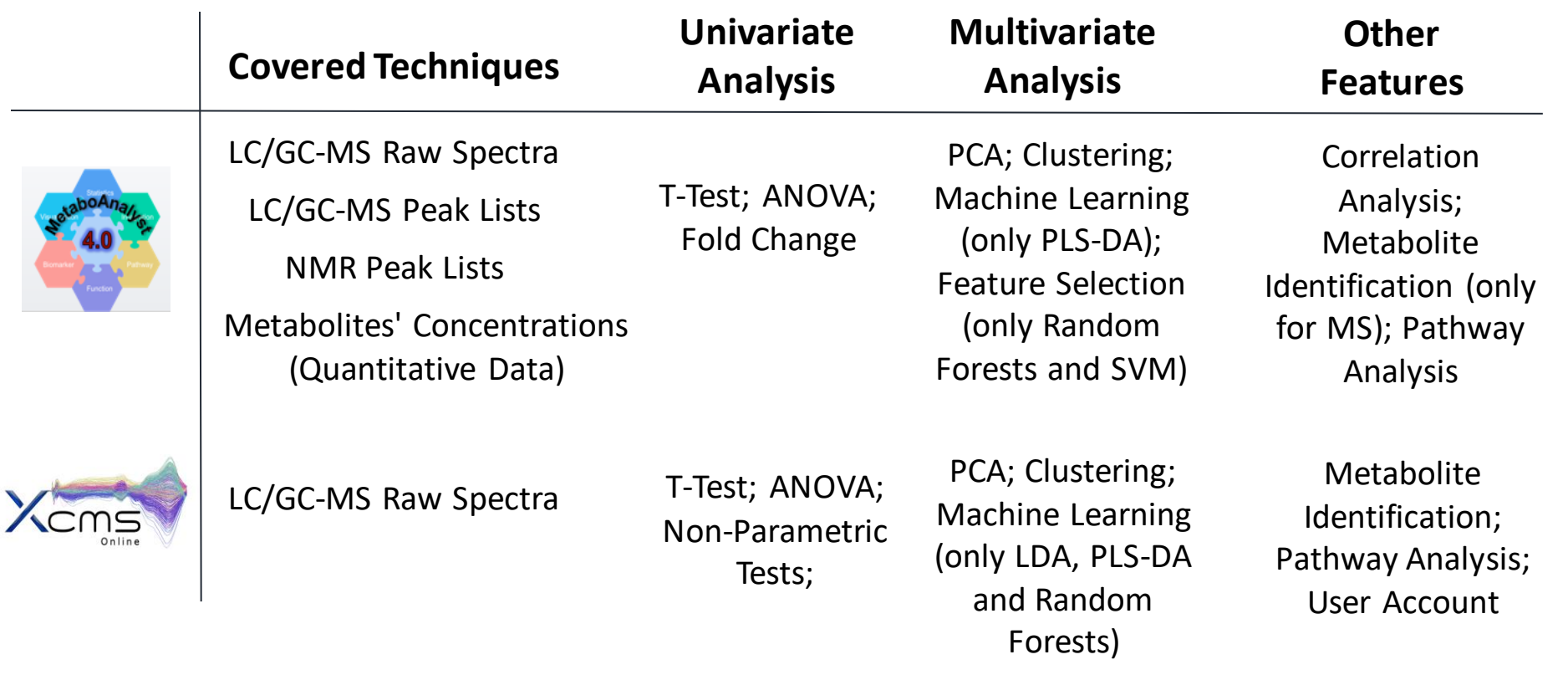

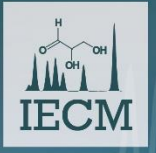

3rd International Electronic Conference on Metabolomics oН 15-30 November 2018

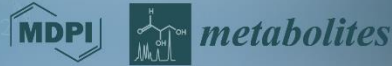

## **Introduction**

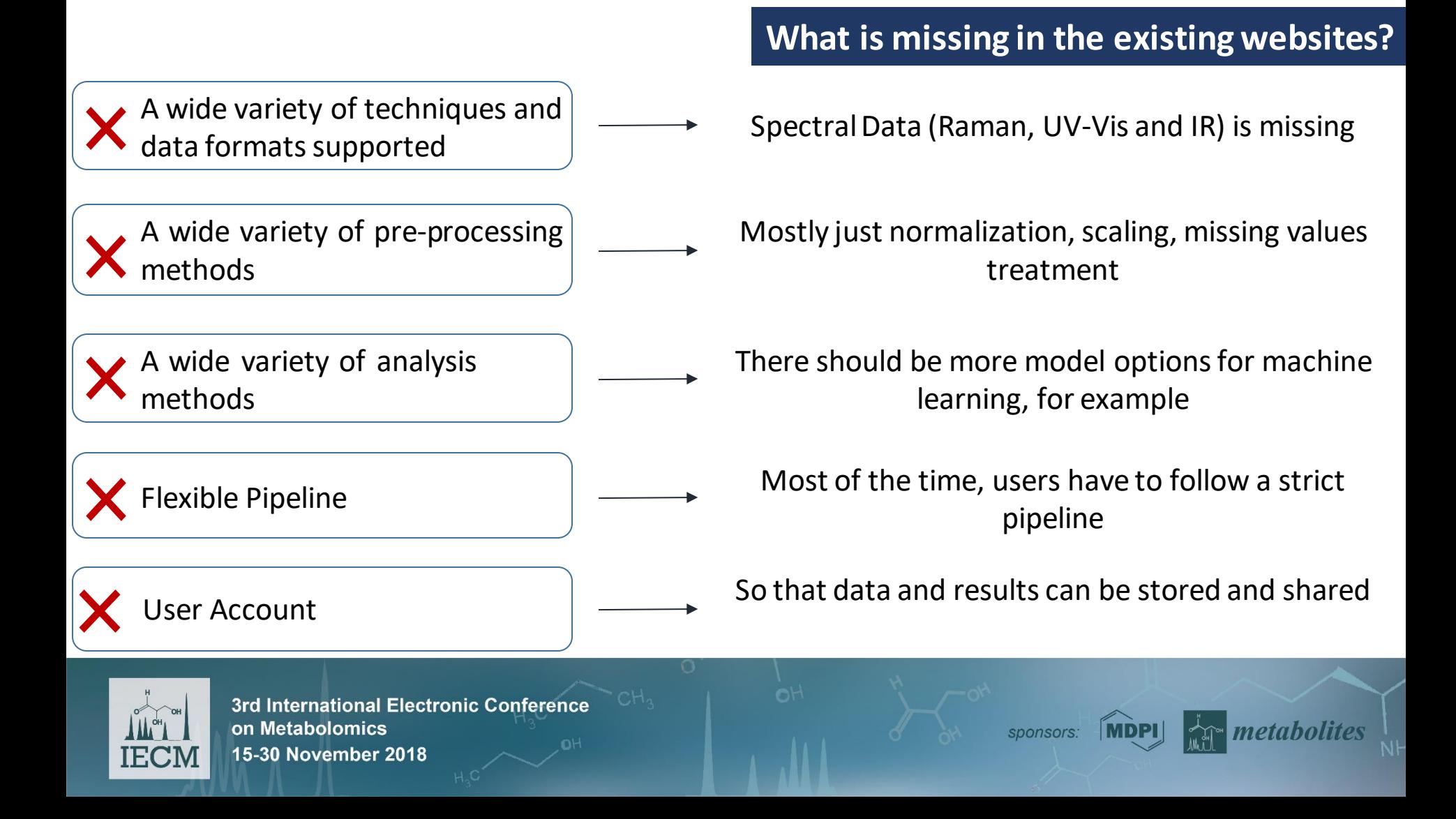

## **What was our main goal, then?**

 $\checkmark$  Create an easy-to-use and freely available website that provides a wide variety of methods and data types for analysis, and ways to store and share metabolomics data and the results generated.

**SOLUTION:**

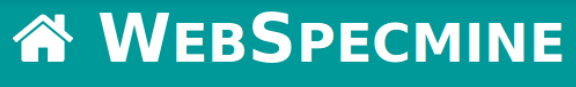

METABOLOMICS AND SPECTRAL DATA ANALYSIS AND MINING

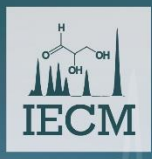

3rd International Electronic Conference on Metabolomics 15-30 November 2018

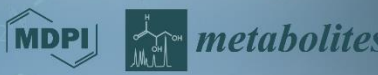

## *WebSpecmine***: overview**

#### **Metabolomics data Supported** I≦ì

- ✓ NMR
- $\times$  LC/GC-MS
- ✓ Infrared, UV-Visible, and Raman Spectra
- $\checkmark$  Concentrations Data (Quantitative Data)

#### **Data Pre-Processing** 8P

### **Metabolomics data Analysis Available**

- ✓ Univariate Statistical Analysis
- $\checkmark$  Unsupervised Multivariate Statistical Analysis
- $\checkmark$  Supervised Multivariate Statistical Analysis
- $\checkmark$  Metabolite Identification
- $\checkmark$  Pathway Analysis

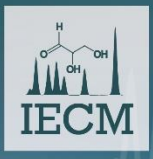

**International Electronic Conference** on Metabolomics 15-30 November 2018

**User Account**

 $\checkmark$  Store data and results privately

metaholi

 $\checkmark$  Share data across users

### **Tutorials and User Guide**

**LC/GC-MS**

### **Raw Spectra Data Formats**

- ✓ .mzData
- ✓ .mzXML
- ✓ .netDF

### **Peak Lists Data Formats**

✓ CSV

✓ TSV

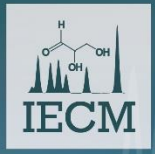

3rd International Electronic Conference on Metabolomics 15-30 November 2018

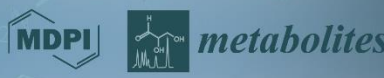

**NMR**

### **Raw Spectra Data Formats**

- $\checkmark$  BRUKER
- ✓ VARIAN

### **Peak Lists Data Formats**

✓ CSV

✓ TSV

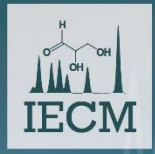

3rd International Electronic Conference on Metabolomics 15-30 November 2018

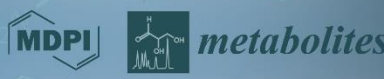

**Spectral Data: Raman, IR and UV-Vis**

### **Spectra Data Formats**

- ✓ CSV
- $\checkmark$  (J)DX
- ✓ SPC
- $\checkmark$  MS EXCEL (.xlsx)

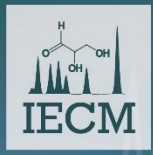

3rd International Electronic Conference on Metabolomics 15-30 November 2018

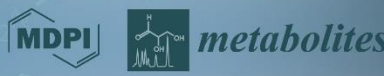

### **Concentrations(Quantitative) Data**

✓ **CSV/TSV File:**

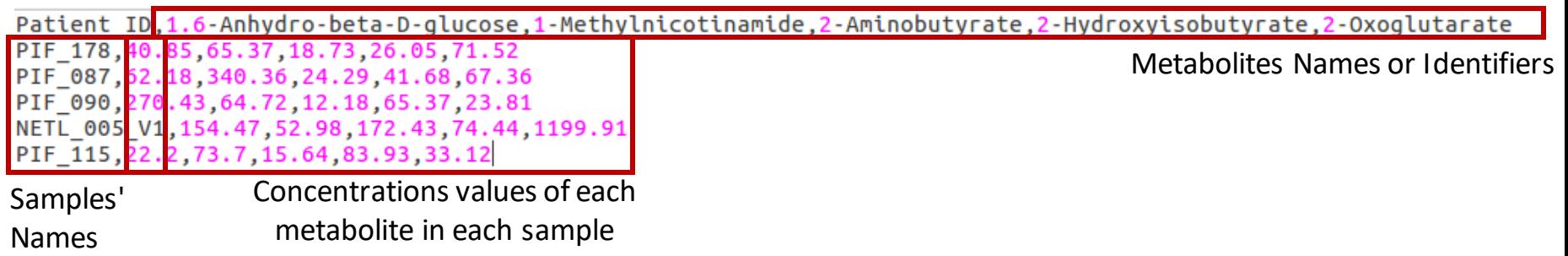

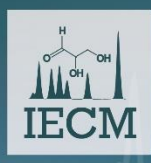

3rd International Electronic Conference on Metabolomics 15-30 November 2018

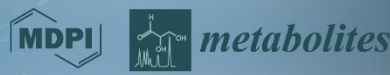

## **Metadata**

### ✓ **All types of data should have a metadata file associated**

✓ **CSV/TSV File:**

Names of the metadata classes sample, Muscle.loss 178 Cachexic PIF 087 cachexic PIF 090 cachexic NETL 005 V1, cachexic Metadata values for each PIF 115, cachexic Samples' metadata classin each sampleNames

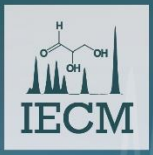

3rd International Electronic Conference on Metabolomics 15-30 November 2018

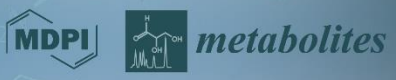

### **Why a User Account?**

- $\checkmark$  Main website functionalities are accessible without a user account
- $\checkmark$  But you will have to create an account if you want to:
	- o Save and Share data and results
	- o Leave an analysisin 'stand-by'

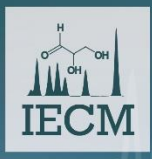

3rd International Electronic Conference on Metabolomics 15-30 November 2018

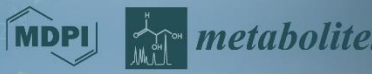

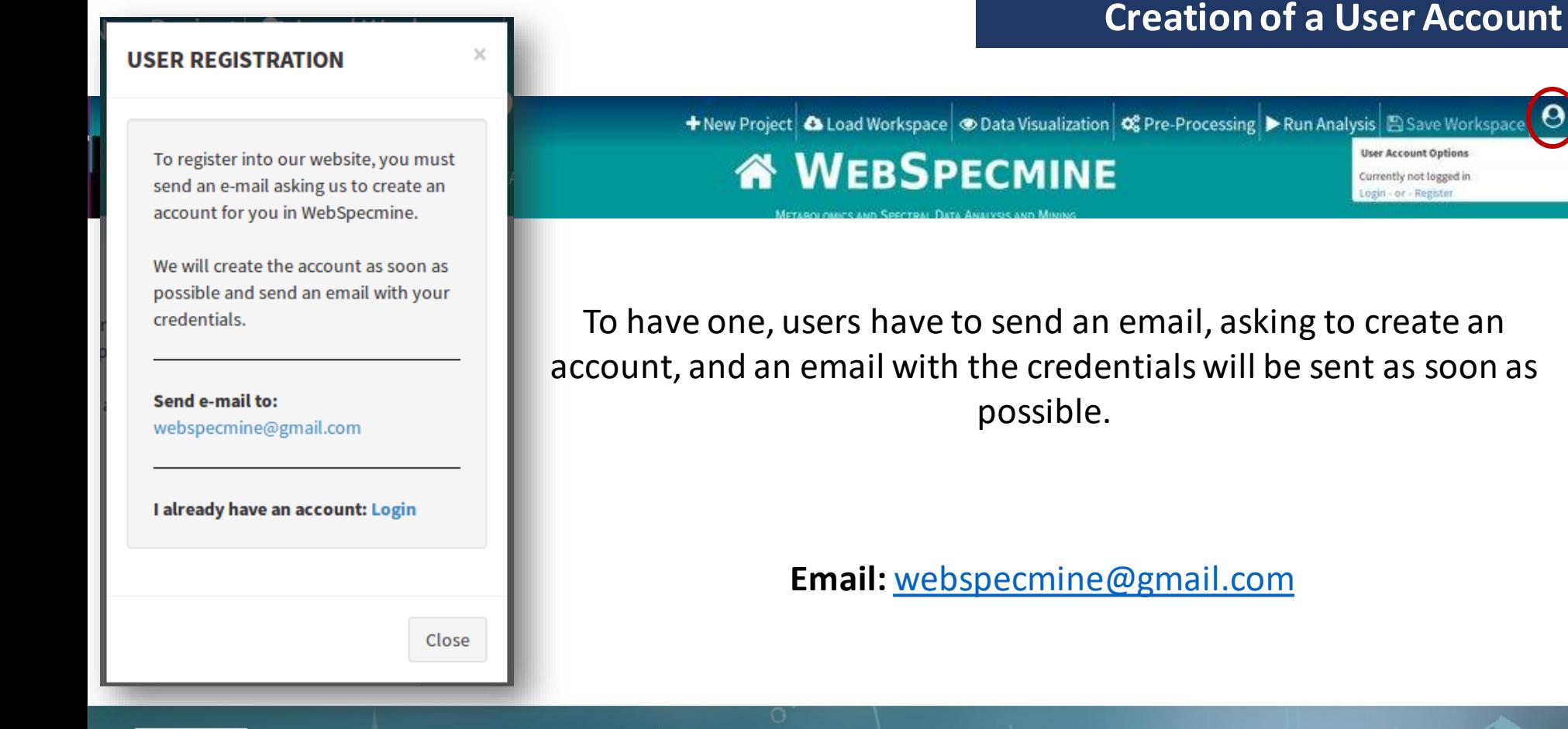

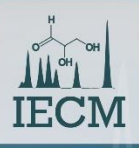

3rd International Electronic Conference on Metabolomics 15-30 November 2018

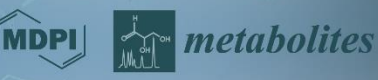

**User Account Options** 

Currently not logged in

ogin - or - Register

### **Data Projects: What is?**

A project is a study, or group of studies, which containsthe data and metadata for each study, as well as reports from the results obtained

**Projects can be:**

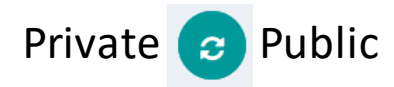

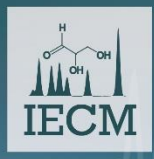

3rd International Electronic Conference on Metabolomics 15-30 November 2018

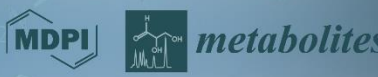

### **Your Projects**

### The projects stored in an account are accessible through *My Projects* sidebar tab

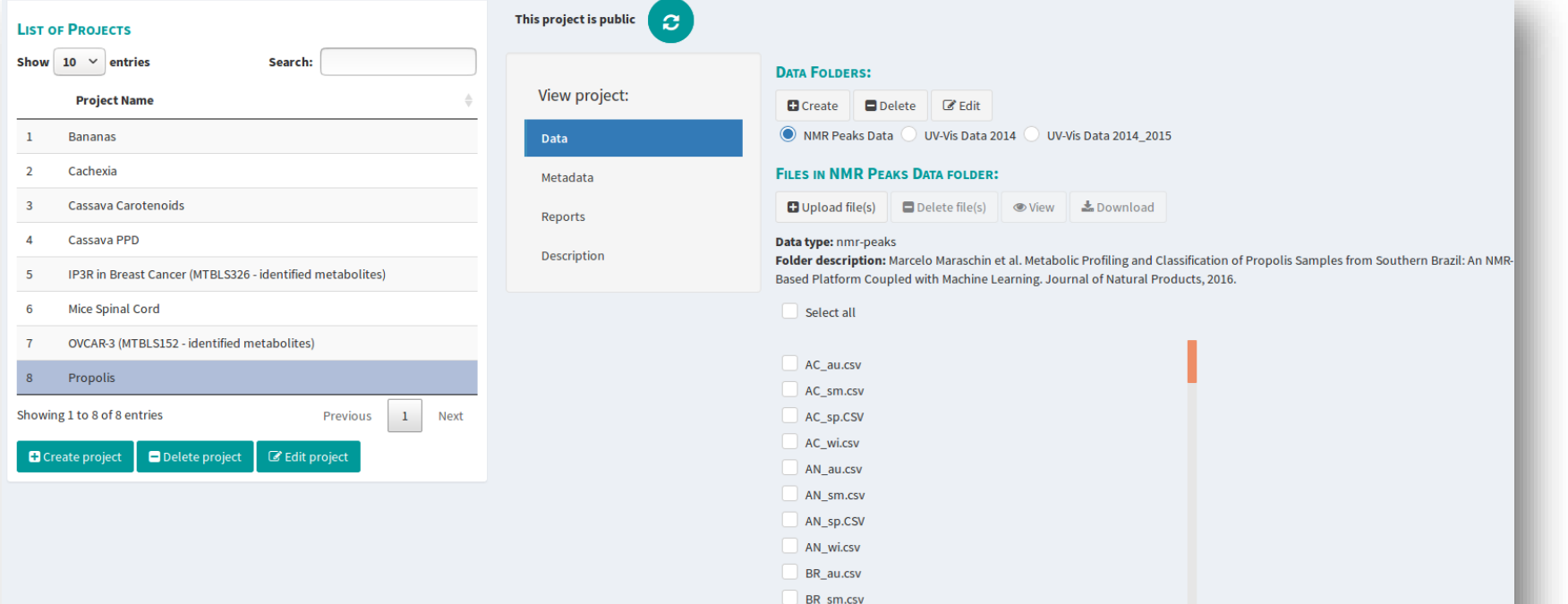

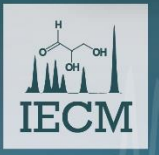

3rd International Electronic Conference on Metabolomics 15-30 November 2018

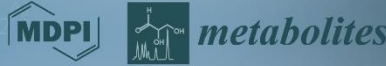

### **Public Projects**

### Everyone that accesses the website can see all public projects, at the *Public Projects* sidebar tab

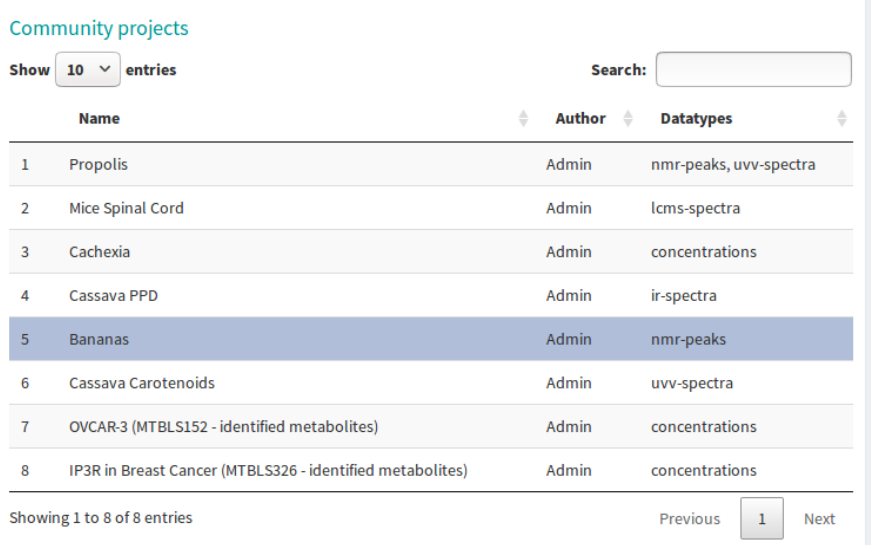

 $\sigma$  Refresh **Import Project** 

#### **Project description:**

Banana peels are well recognized as a source of important bioactive compounds, such as phenolics, carotenoids, biogenic amines, among others. As such, they have recently started to be used for industrial purposes. However, its composition seems to be strongly affected by biotic or abiotic ecological factors. Thus, this study aimed to investigate banana peels chemical composition, not only to get insights on eventual metabolic changes caused by the seasons, in southern Brazil, but also to identify the most relevant metabolites for these processes. To achieve this, the Nuclear magnetic resonance (NMR) technique was applied. Sara Cardoso et al. A Chemometrics Approach for Nuclear Magnetic Resonance Data to Characterize the Partial Metabolome Banana Peels from Southern Brazil. Journal of integrative bioinformatics 14.4 (2017)

View project files in:

● Data ● Metadata ● Reports

Data Folders:

NMR Peaks Data

Files in NMR Peaks Data folder:

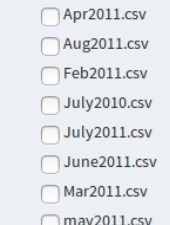

◯ Nov2010.csv ● View selected file(s)

**TEC** 

3rd International Electronic Conference on Metabolomics 15-30 November 2018

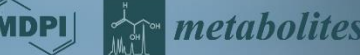

### **Public Projects**

### Everyone that accesses the website can see all public projects, at *Public Projects* sidebar tab

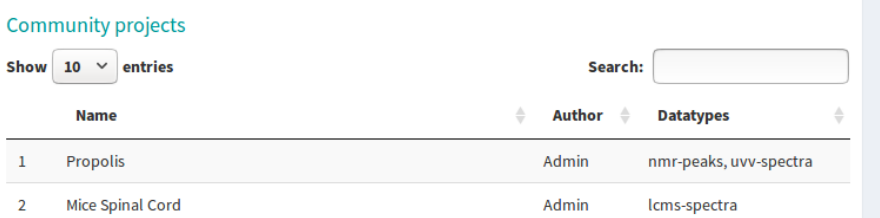

#### Project description:

Banana peels are well recognized as a source of important bioactive compounds, such as phenolics, carotenoids, biogenic amines, among others. As such, they have recently started to be used for industrial purposes. However, its composition seems to be strongly affected by biotic or abiotic ecological factors. Thus, this study aimed to investigate banana peels chemical composition, not only to get insights on eventual metabolic changes caused by the seasons, in southern Brazil, but also to identify the most relevant metabolites for these processes. To achieve this, the Nuclear magnetic resonance (NMR) technique was applied. Sara Cardoso et al. A Chemometrics Approach for Nuclear Magnetic Resonance Data to Characterize the Partial Metabolome Banana Peels from Southern Brazil, Journal of integrative higinformatics 14 4/2017

### **To analyse a public project, you would have to copy it to your account and analyse it from there, so that the original project is not compromised.**

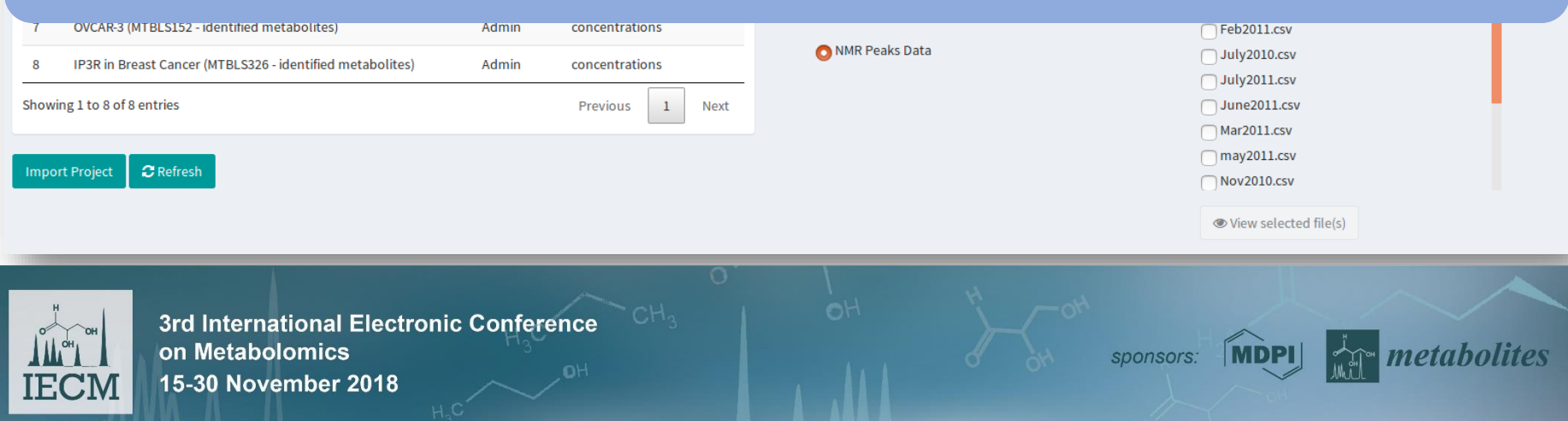

### **Workspace: Users can leave their analysisin 'stand-by' and continue later**

Users can leave an analysis at any time, by saving the workspace, and continue next time

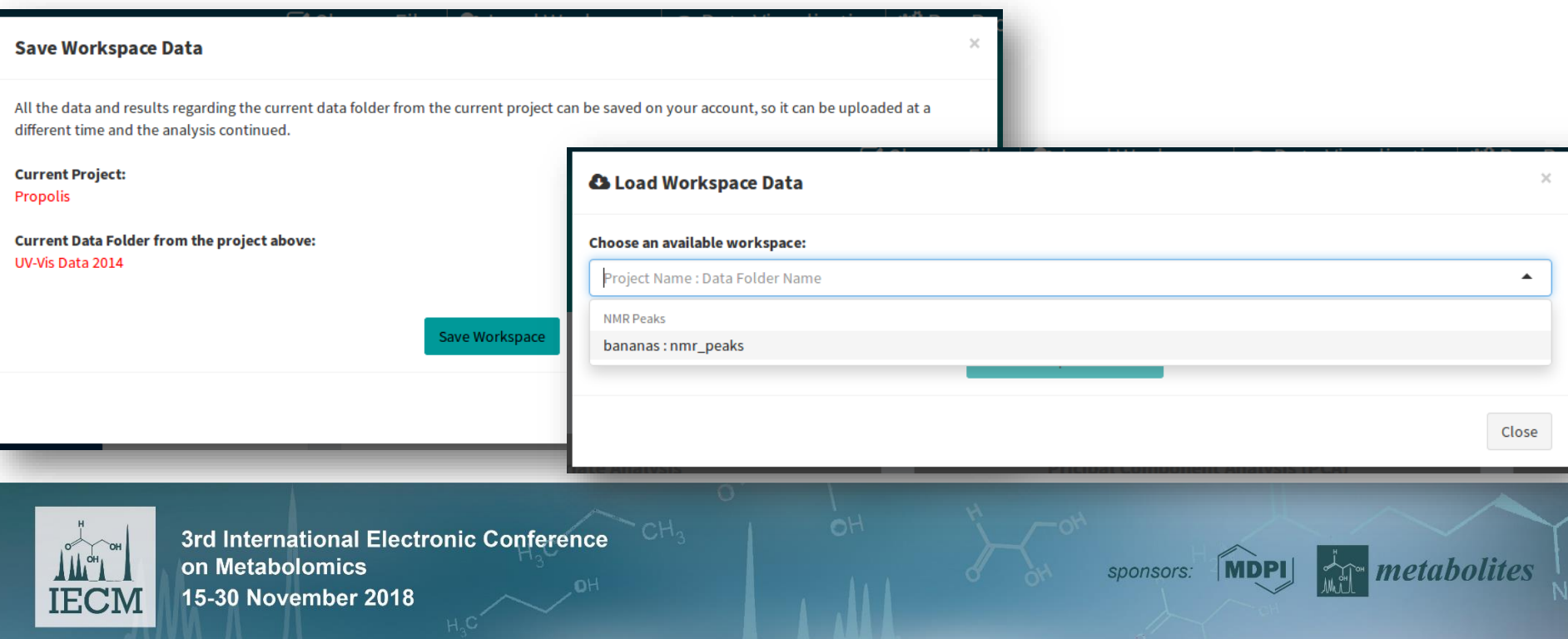

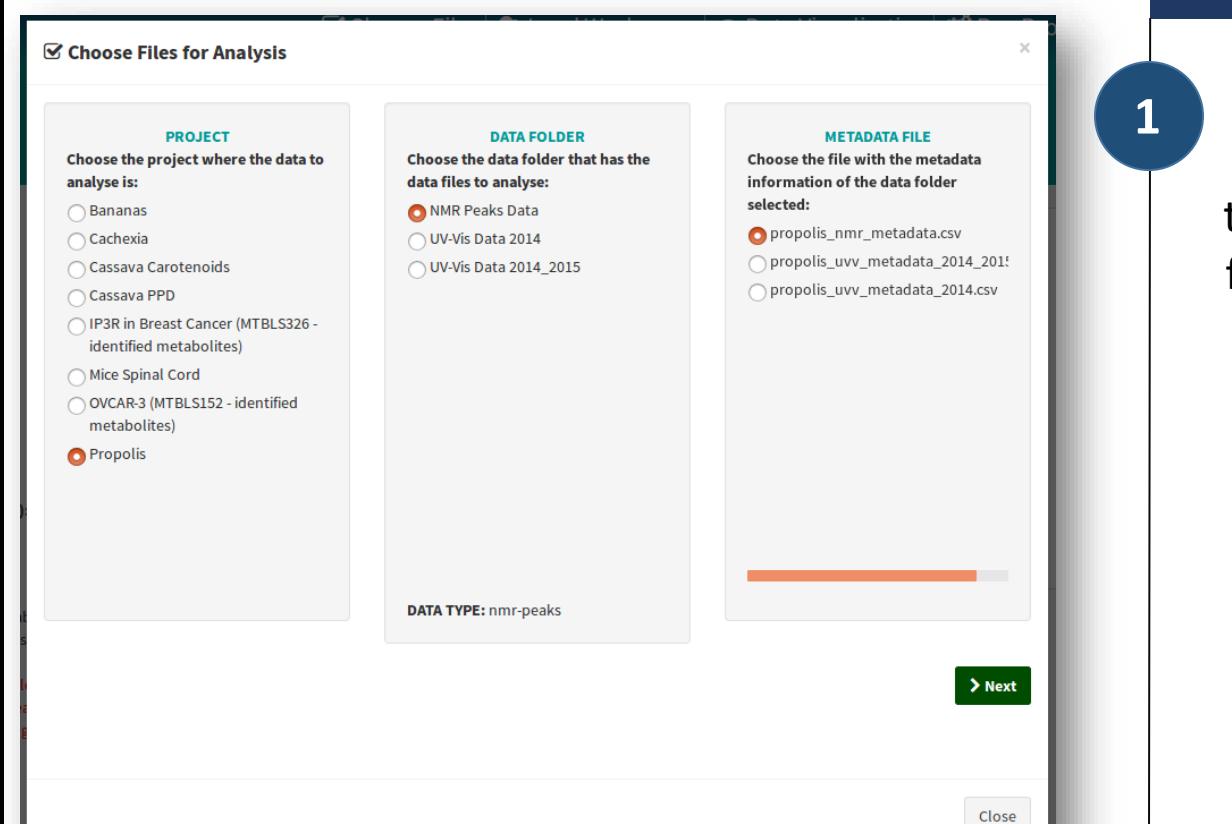

### **For Logged In Users**

Select the Project, the data folder from that project where the data to analyse is, and the metadata file from that project that corresponds to the data selected

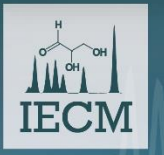

3rd International Electronic Conference on Metabolomics 15-30 November 2018

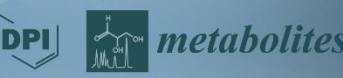

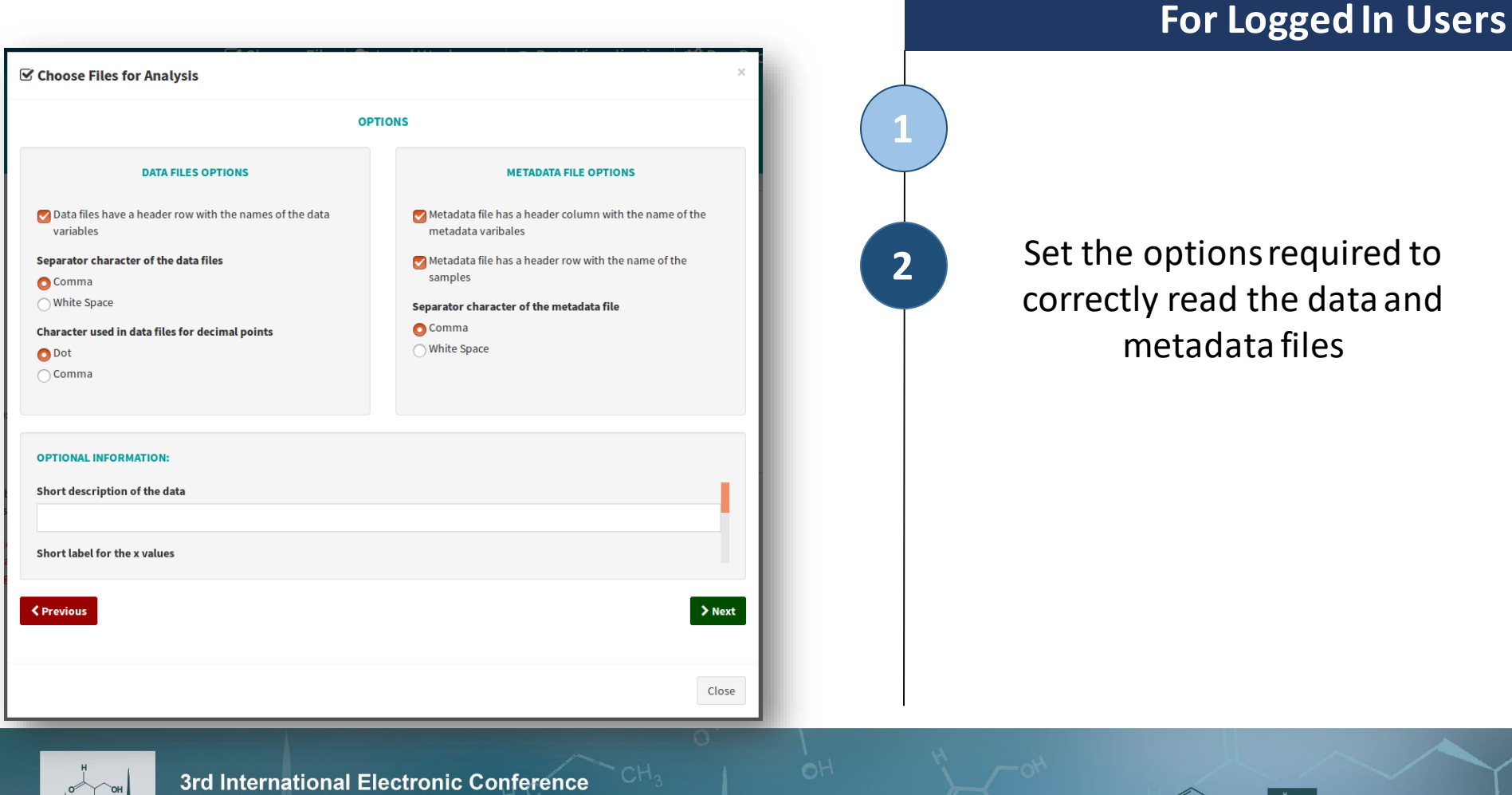

metabolites

**MDPI** 

sponsors:

**IECM** 

on Metabolomics 15-30 November 2018

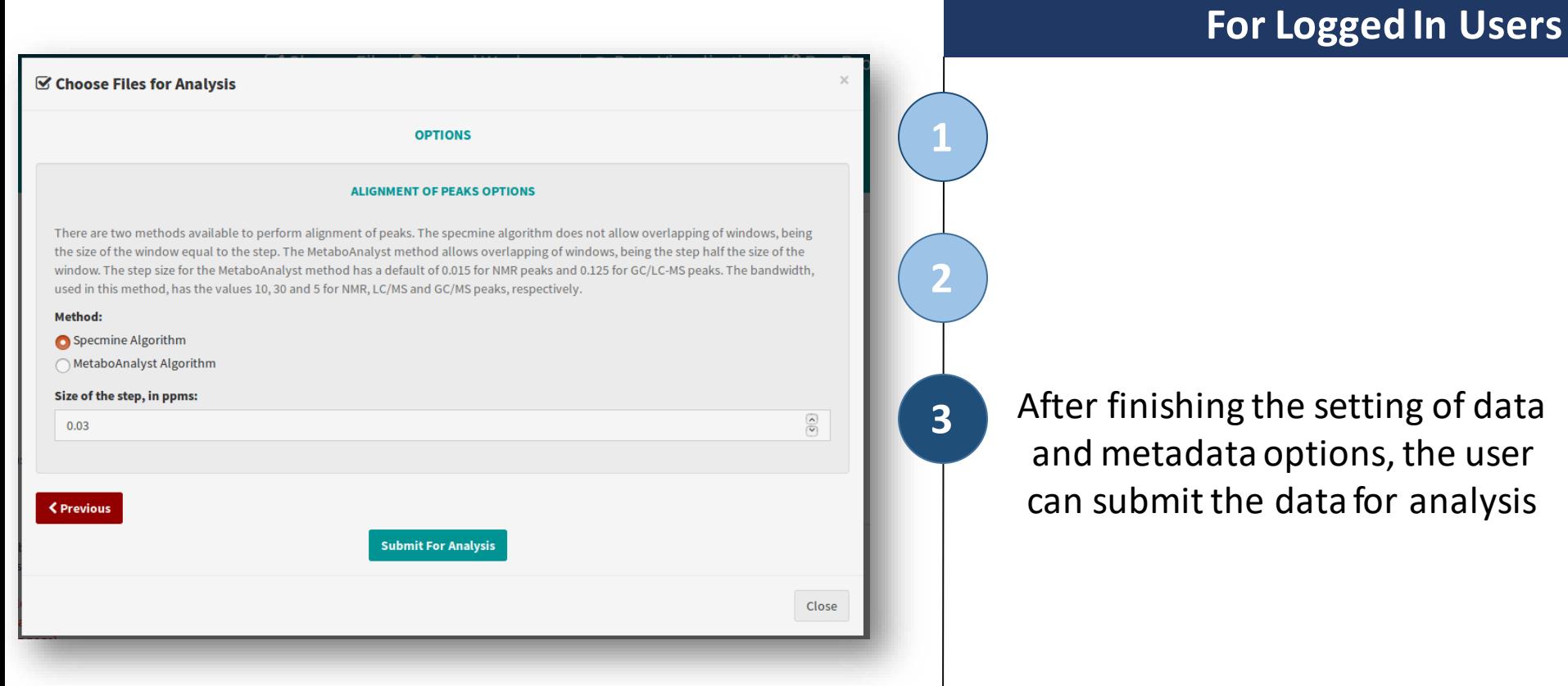

# **IECM**

3rd International Electronic Conference on Metabolomics 15-30 November 2018

sponsors: MDPI

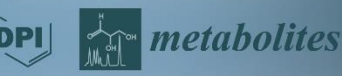

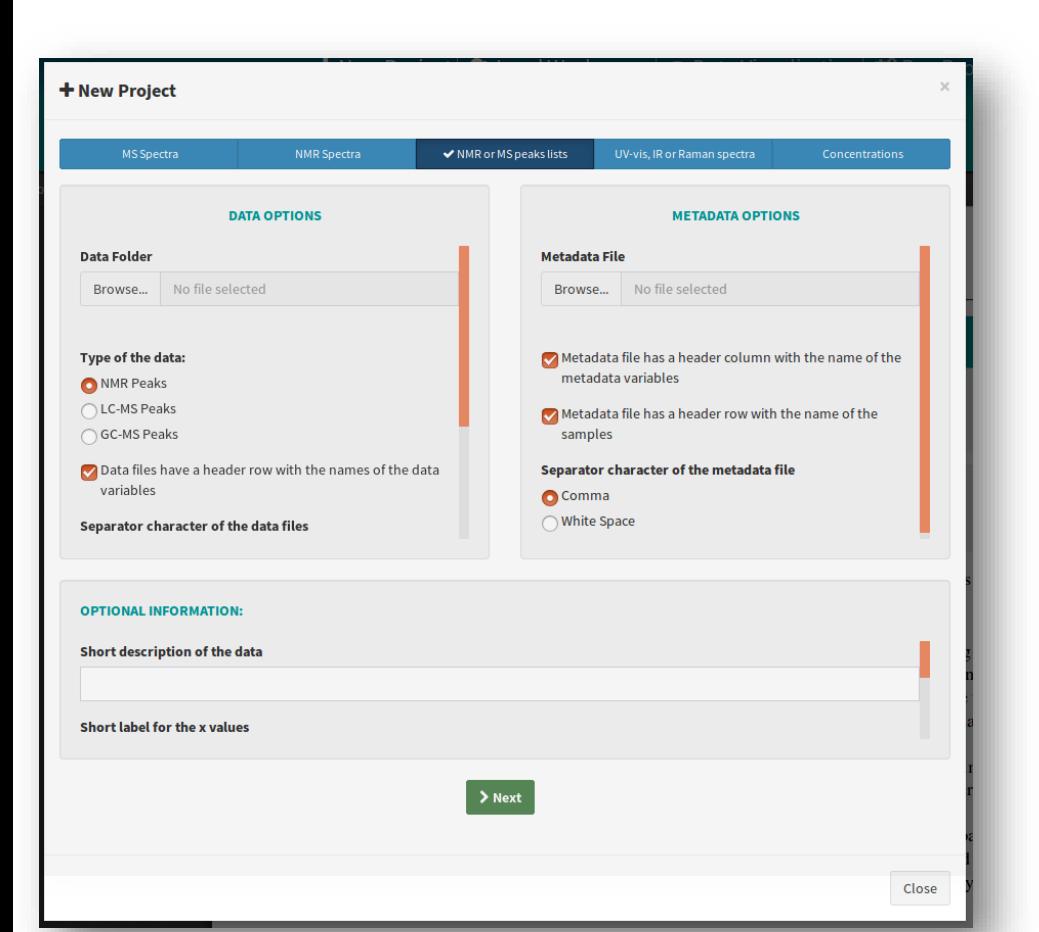

### **For Logged Out Users**

- $\checkmark$  The Procedure is similar, but the data files and metadata files have to be submitted, as they are not stored in the website.
- $\checkmark$  The data submitted will only be temporarily stored, while the analysis is in action.

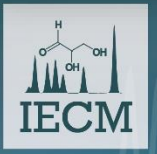

3rd International Electronic Conference on Metabolomics 15-30 November 2018

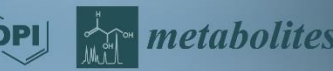

*Once the user selects the data, the data analysis pages will be accessible*

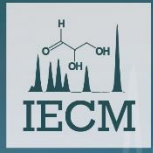

3rd International Electronic Conference on Metabolomics 15-30 November 2018

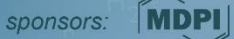

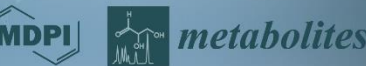

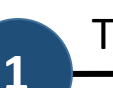

### The website provides a way to visualize the data

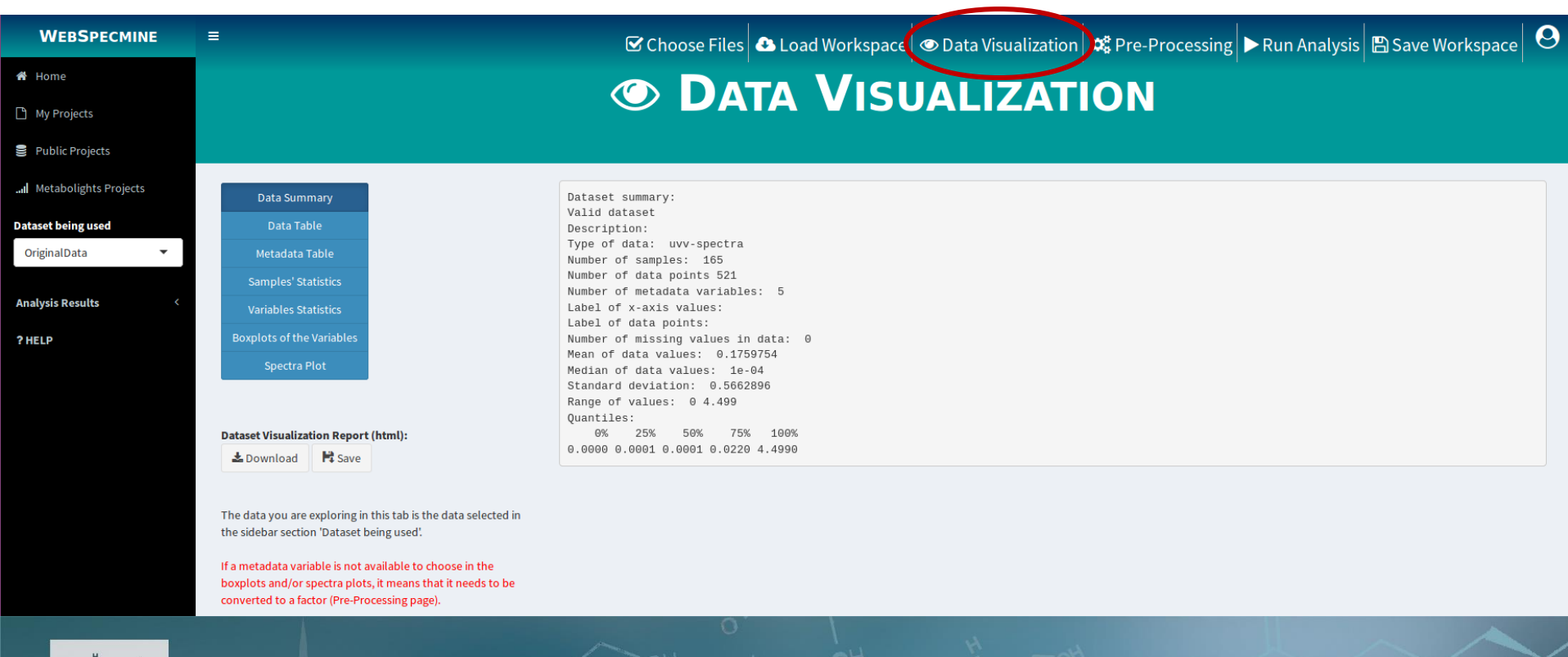

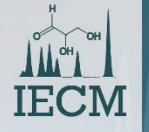

3rd International Electronic Conference on Metabolomics 15-30 November 2018

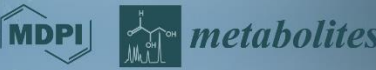

### **1** Data Summary **2**

Data Summary Data Table Metadata Table **Samples' Statistics Variables Statistics Boxplots of the Variables** Peaks Plot

#### **Dataset Visualization Report (html):**

Lownload Fi Save

The data you are exploring in this tab is the data selected in the sidebar section 'Dataset being used'.

#### If a metadata variable is not available to choose in the boxplots and/or spectra plots, it means that it needs to be converted to a factor (Pre-Processing page).

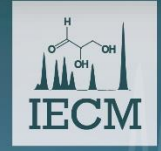

3rd International Electronic Conference on Metabolomics 15-30 November 2018

Dataset summary: Valid dataset Description: Type of data: nmr-peaks Number of samples: 13 Number of data points 173 Number of metadata variables: 1 Label of x-axis values: ppm Label of data points: Intensity Number of missing values in data: 795 Mean of data values: 0.02179374 Median of data values: 0.0019 Standard deviation: 0.04556014 Range of values: 1e-04 0.3023 Quantiles: 0% 25% 50% 75% 100% 0.000100 0.000700 0.001900 0.010875 0.302300

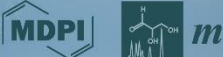

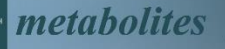

**2 3**

Data and Metadata Tables

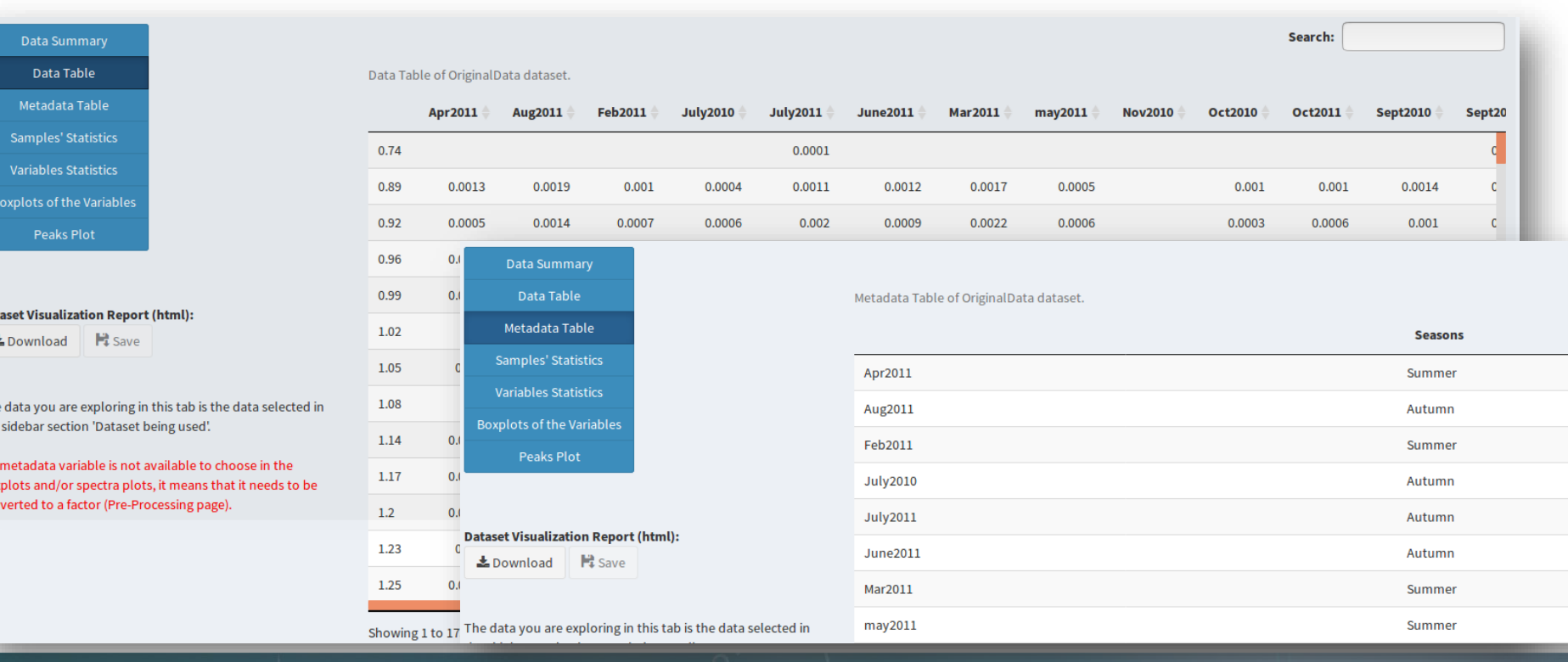

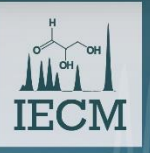

**1**

Dat

The the If a box con

> 3rd International Electronic Conference on Metabolomics n۲ 15-30 November 2018

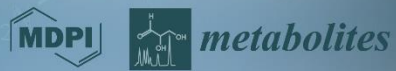

**2 3 4**

### Samples' and Variables' Statistics

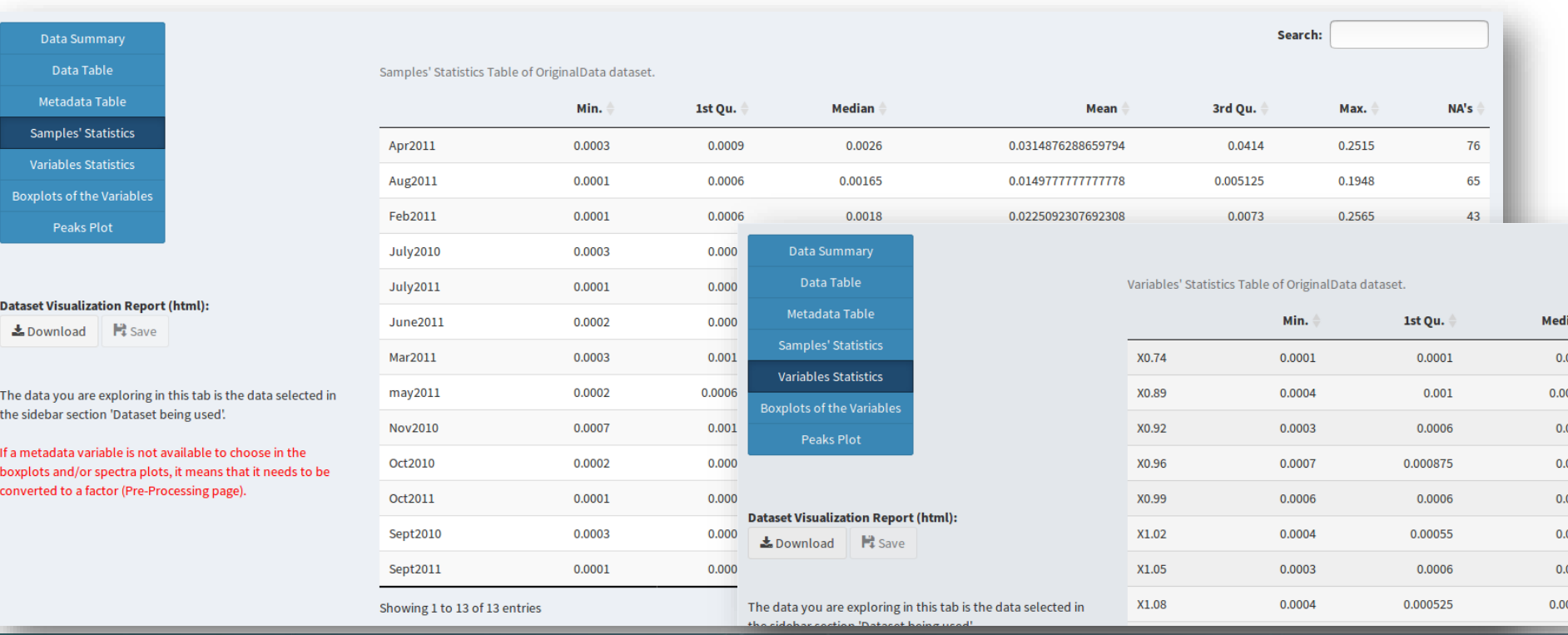

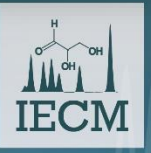

**1**

3rd International Electronic Conference on Metabolomics nН 15-30 November 2018

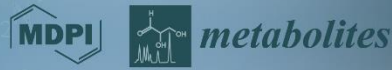

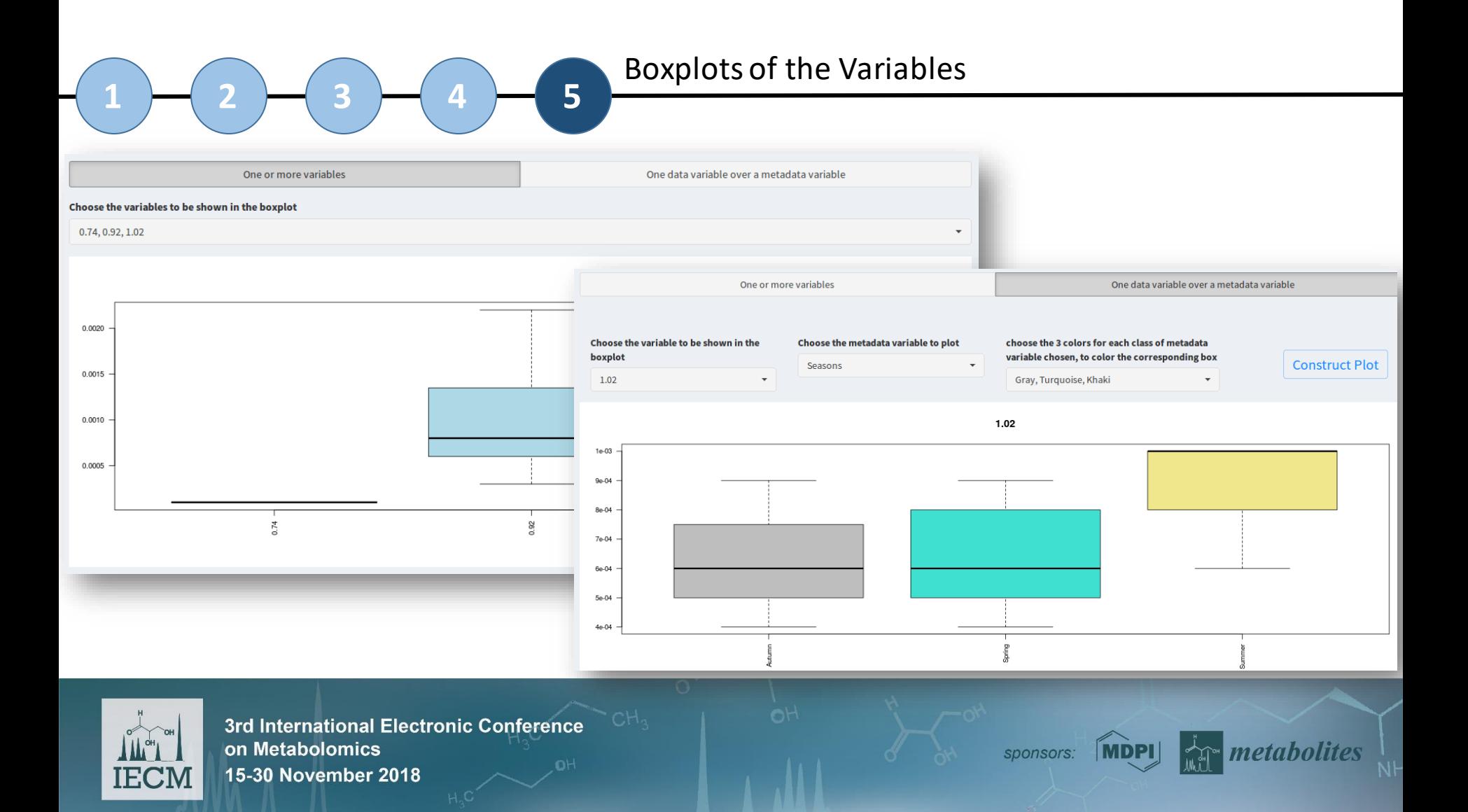

Metadata variable to color the plot:

Select samples to appear on the plot:

Seasons

Show all samples.

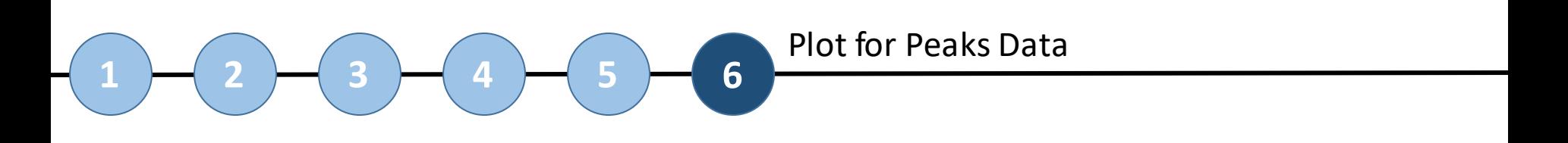

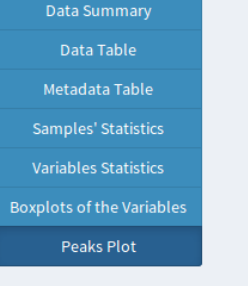

**Dataset Visualization Report (html):** 

Lownload Esave

The data you are exploring in this tab is the data selected in the sidebar section 'Dataset being used'.

If a metadata variable is not available to choose in the boxplots and/or spectra plots, it means that it needs to be converted to a factor (Pre-Processing page).

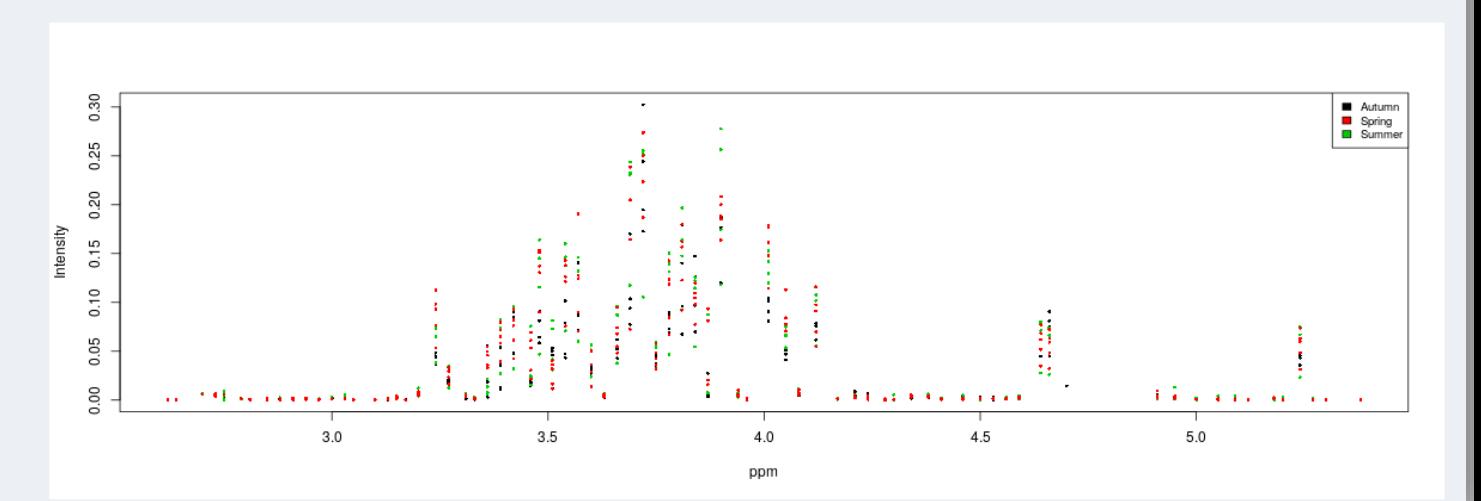

**Show axis range** 

 $2.6$ 

Reverse x-axis

 $5.4$ 

 $10$ 

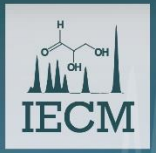

3rd International Electronic Conference on Metabolomics 15-30 November 2018

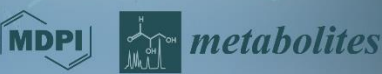

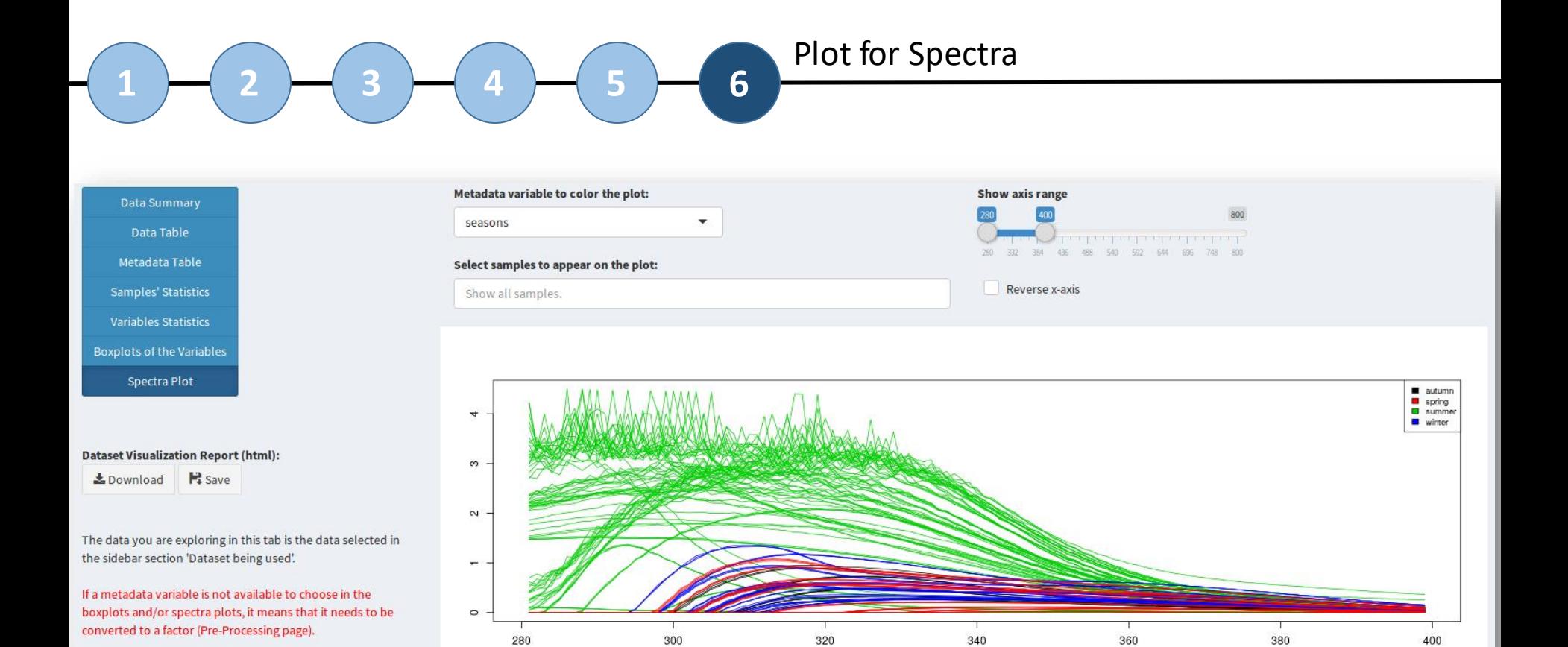

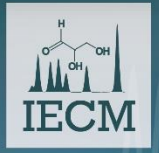

3rd International Electronic Conference on Metabolomics 15-30 November 2018

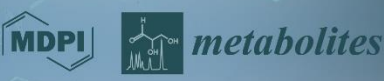

**1**

### The website provides a wide variety of pre-processing methods, that can be performed in the desired order

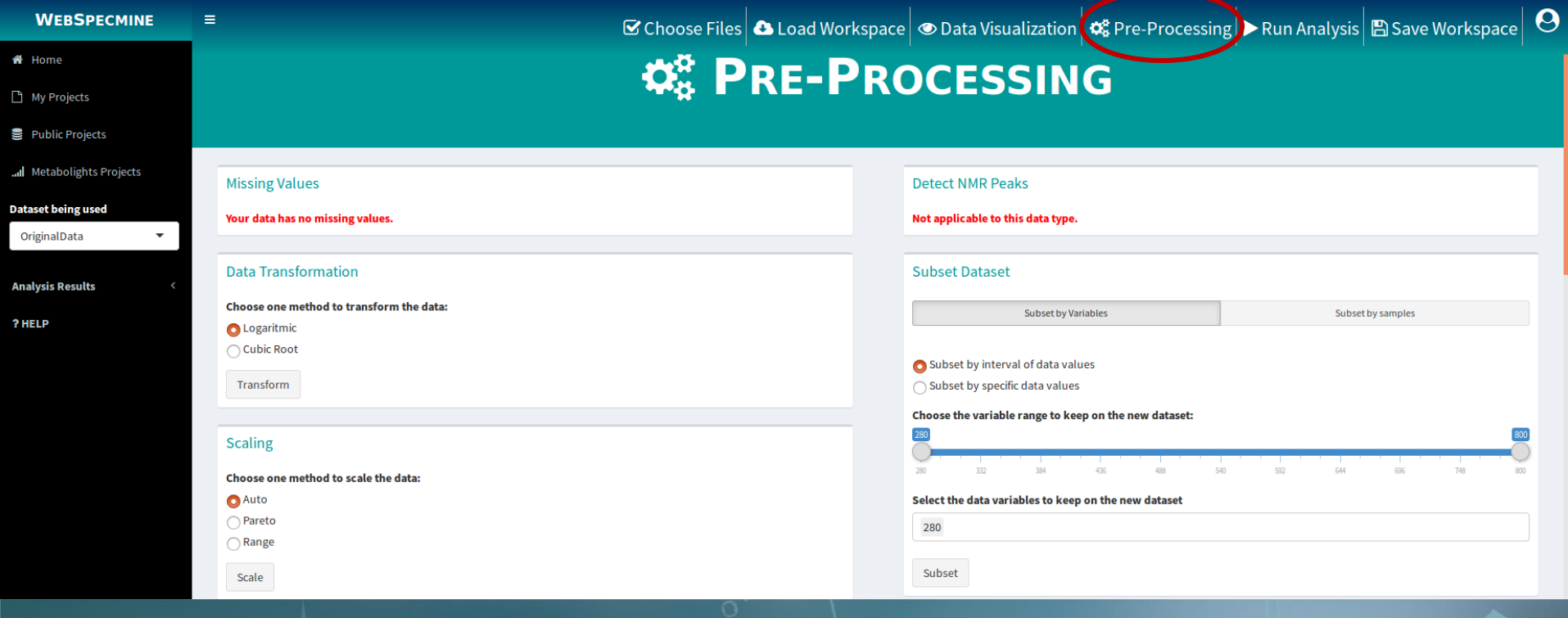

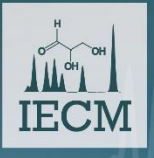

3rd International Electronic Conference on Metabolomics 15-30 November 2018

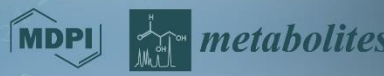

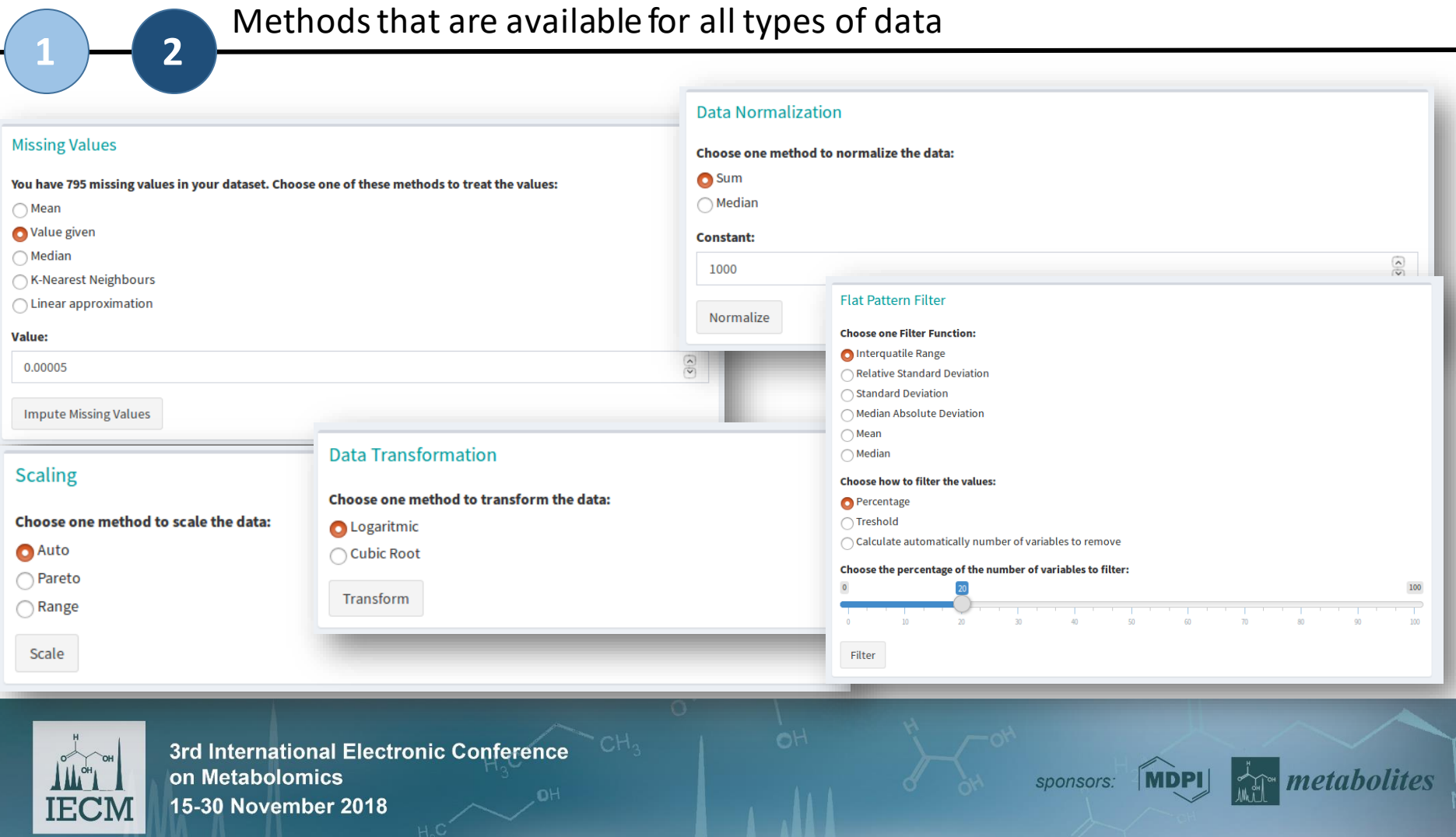

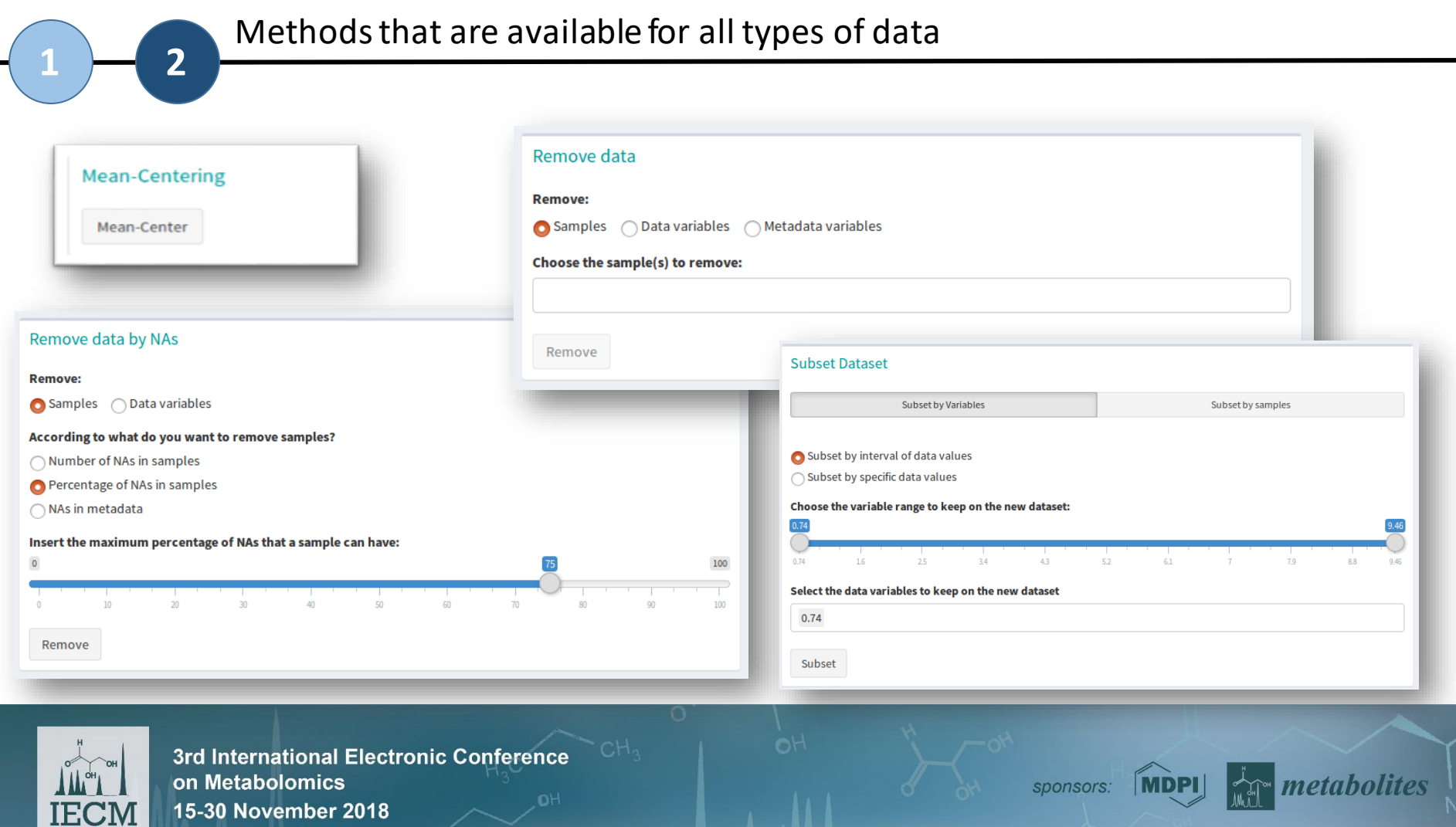

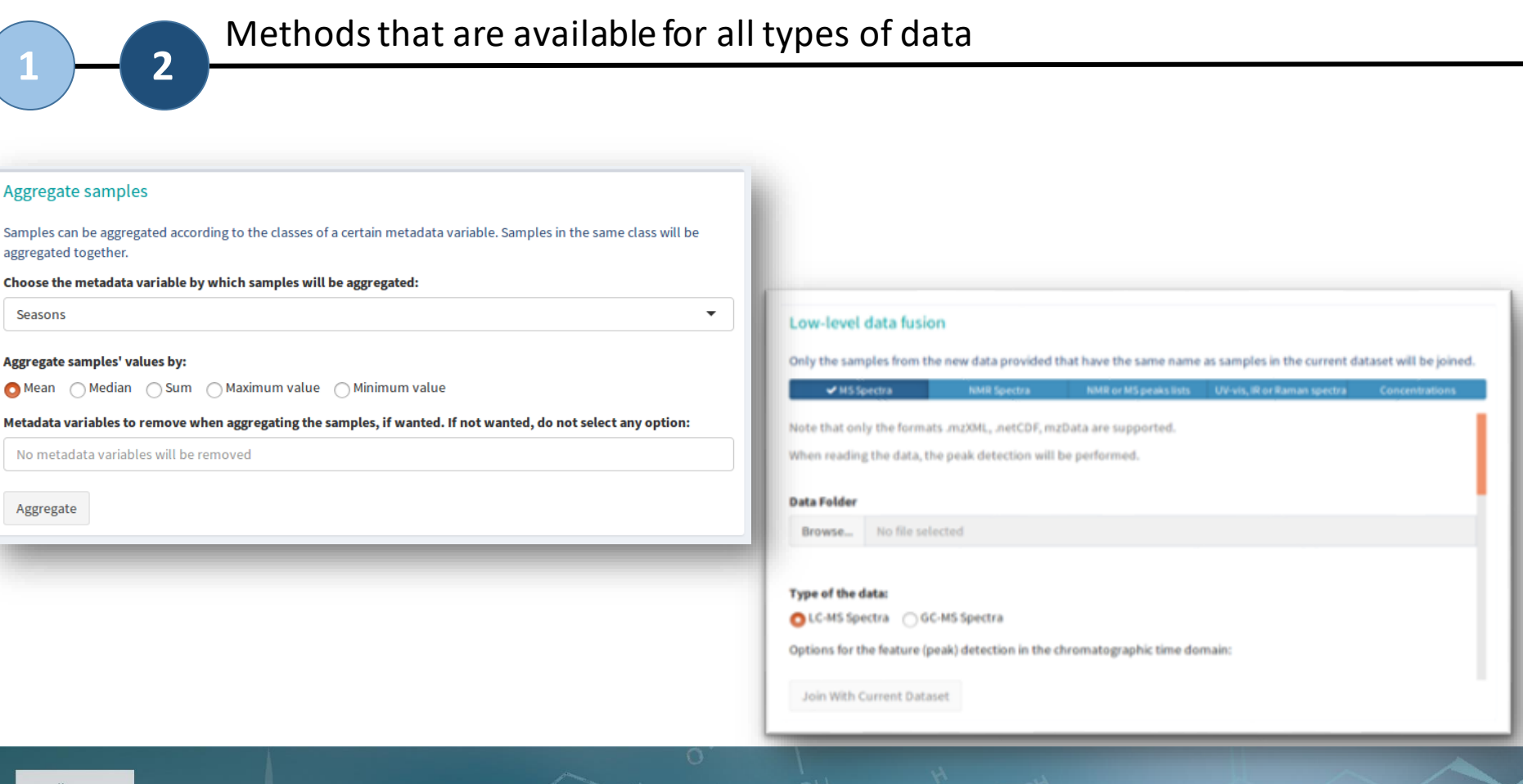

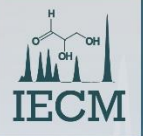

3rd International Electronic Conference on Metabolomics 15-30 November 2018

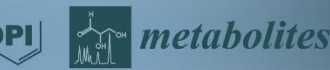

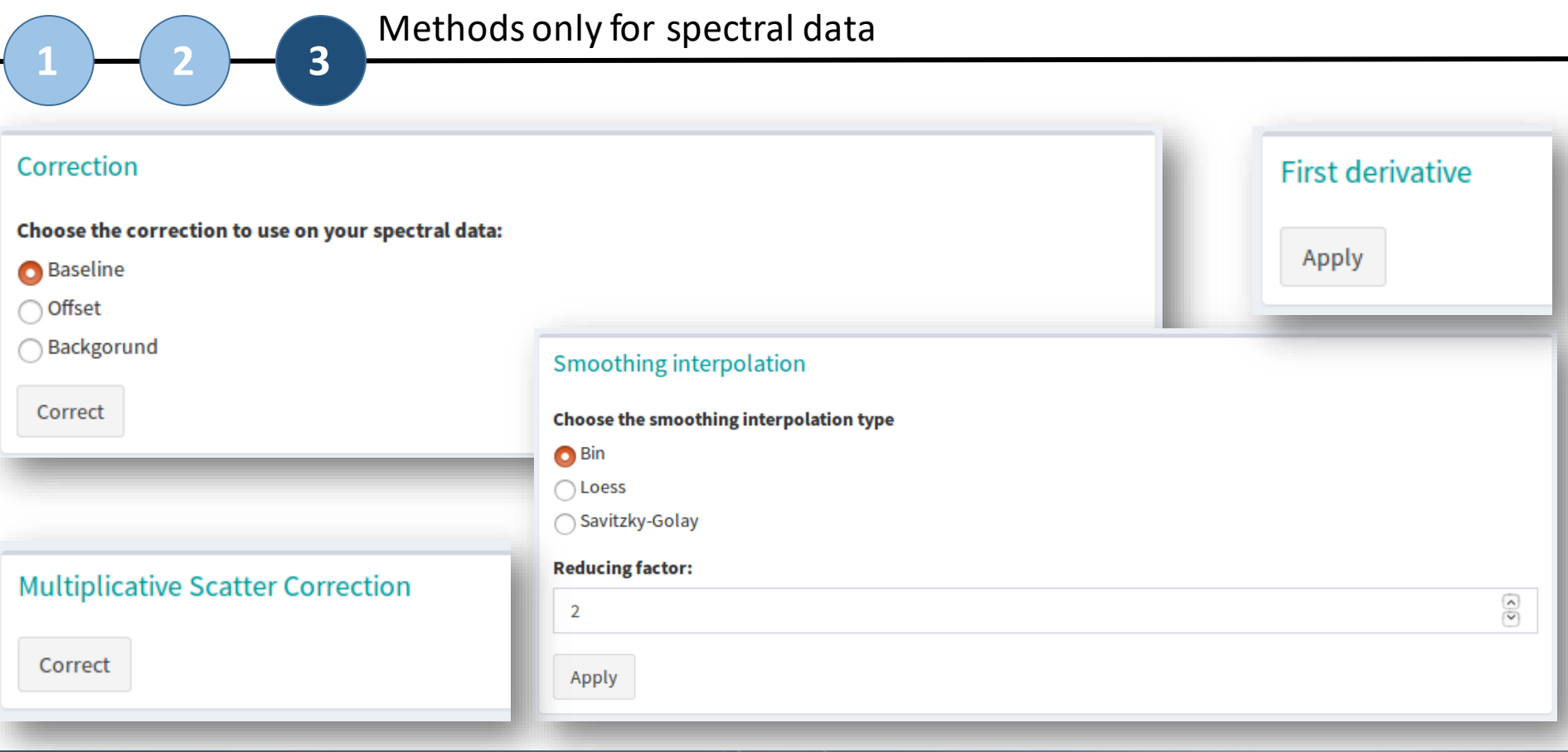

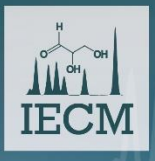

3rd International Electronic Conference on Metabolomics 15-30 November 2018

sponsors: MDPI

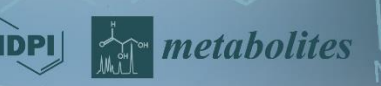
## *WebSpecmine***: Pre-Processing**

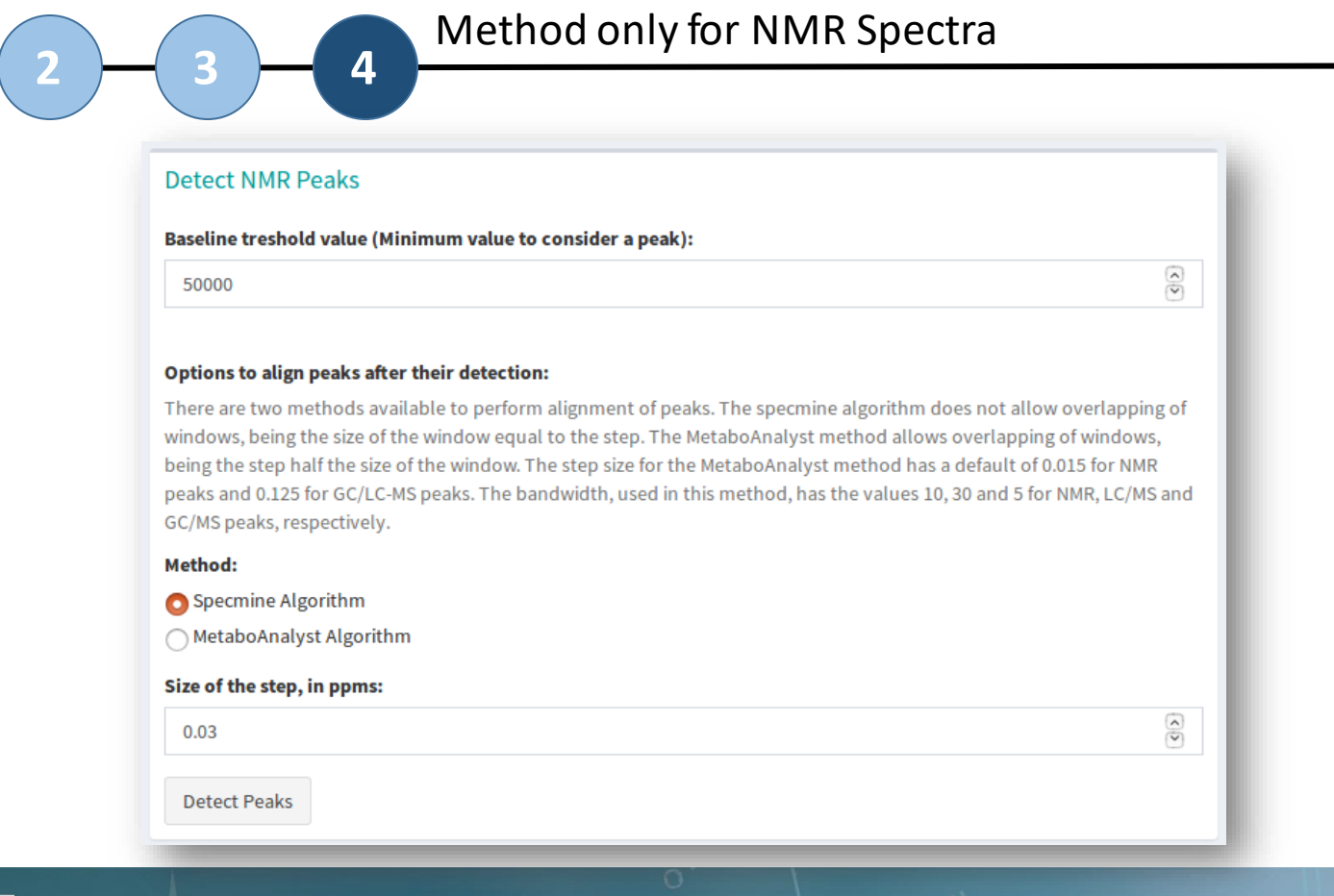

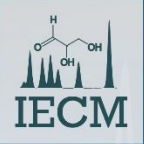

**1**

3rd International Electronic Conference on Metabolomics 15-30 November 2018

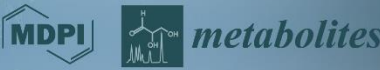

## *WebSpecmine***: Pre-Processing**

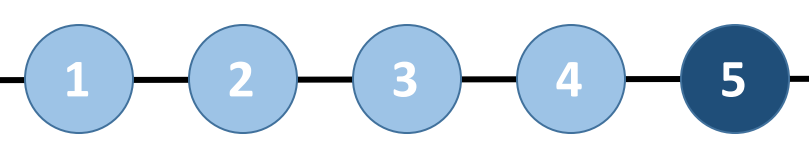

#### After processing the data, a name to the new dataset has to be given **<sup>2</sup> <sup>3</sup> <sup>4</sup> <sup>5</sup>**

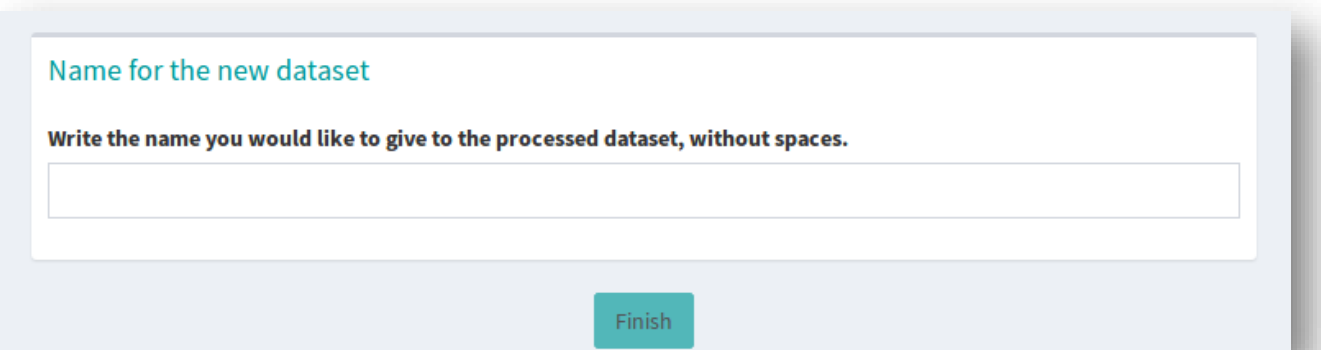

 $\bigcirc$  To perform an analysis on the new dataset, the user will have to choose it on the sidebar panel

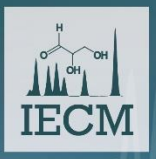

3rd International Electronic Conference on Metabolomics 15-30 November 2018

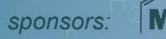

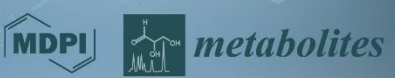

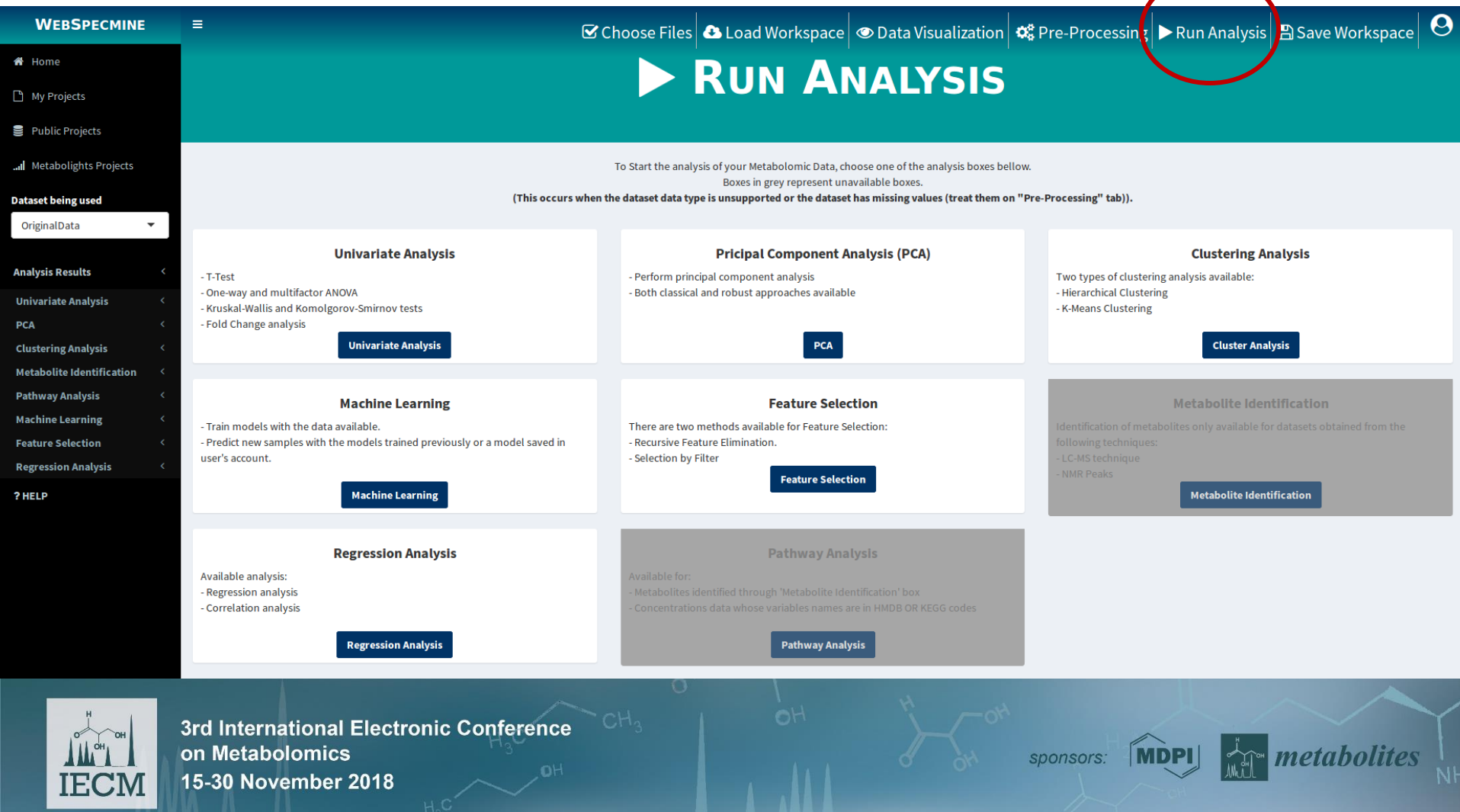

### **Univariate Analysis**

#### **Example for T-Test**

T-Test

One-Way Analysis Of Variance (ANOVA)

Multi-Factor Analysis Of Variance (ANOVA)

**Kruskal-Wallis Test** 

Kolmogorov-Smirnov Test

**Fold Change Analysis** 

#### Analysis options for a T-Test

#### **T-Test**

Give a name to the analysis:

**TTest** 

Select the metadata variable to use:

Cultivar

**P-value threshold** 

 $0.01$ 

**Submit** 

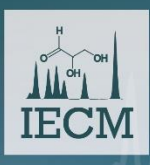

3rd International Electronic Conference on Metabolomics 15-30 November 2018

sponsors:

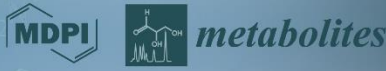

 $\overline{\phantom{a}}$ 

 $\sqrt{2}$ 

## **Univariate Analysis**

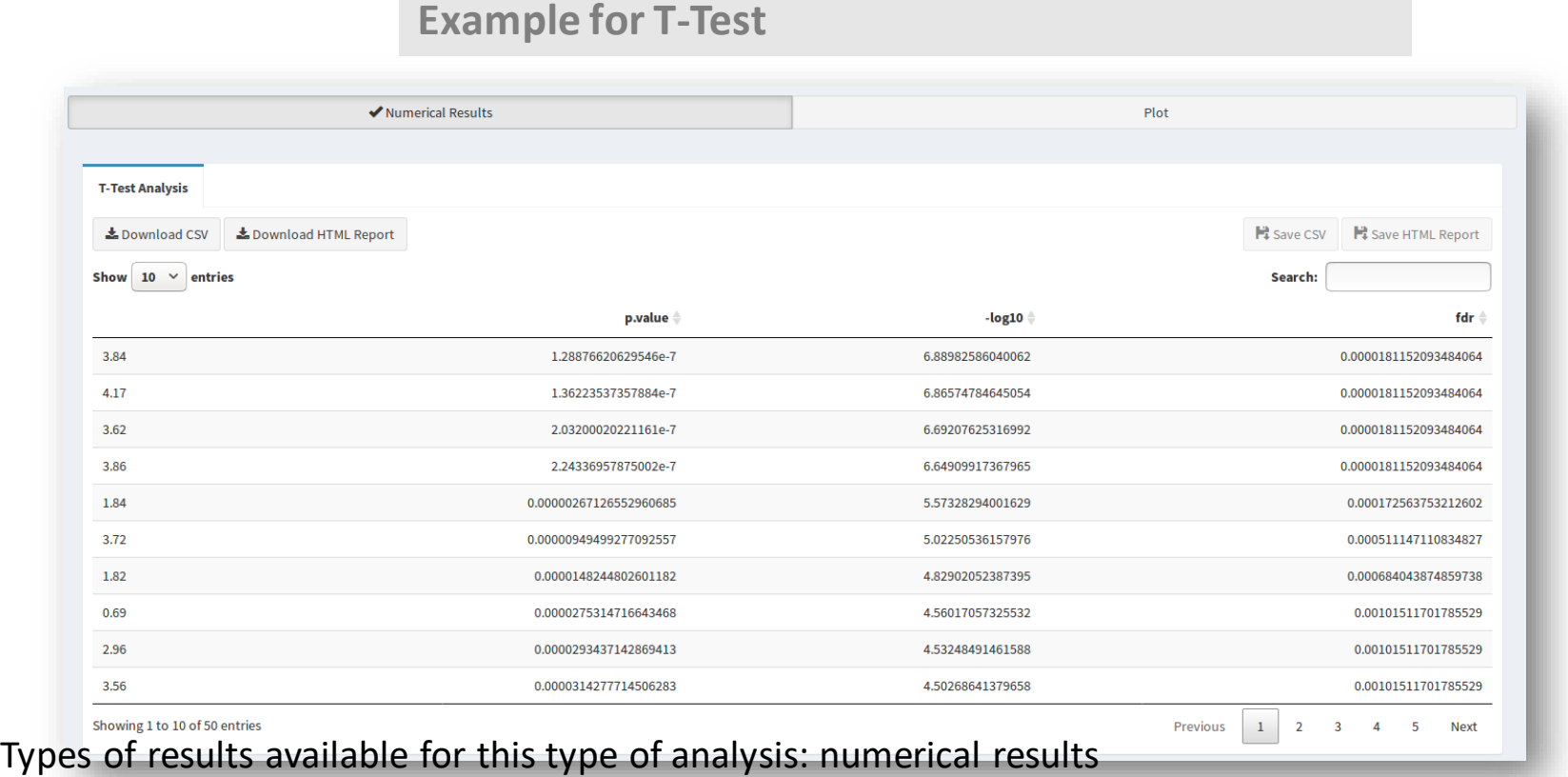

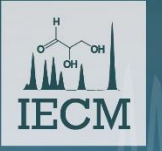

3rd International Electronic Conference on Metabolomics 15-30 November 2018

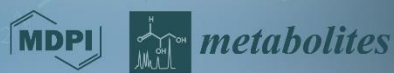

### **Univariate Analysis**

#### **Example for T-Test**

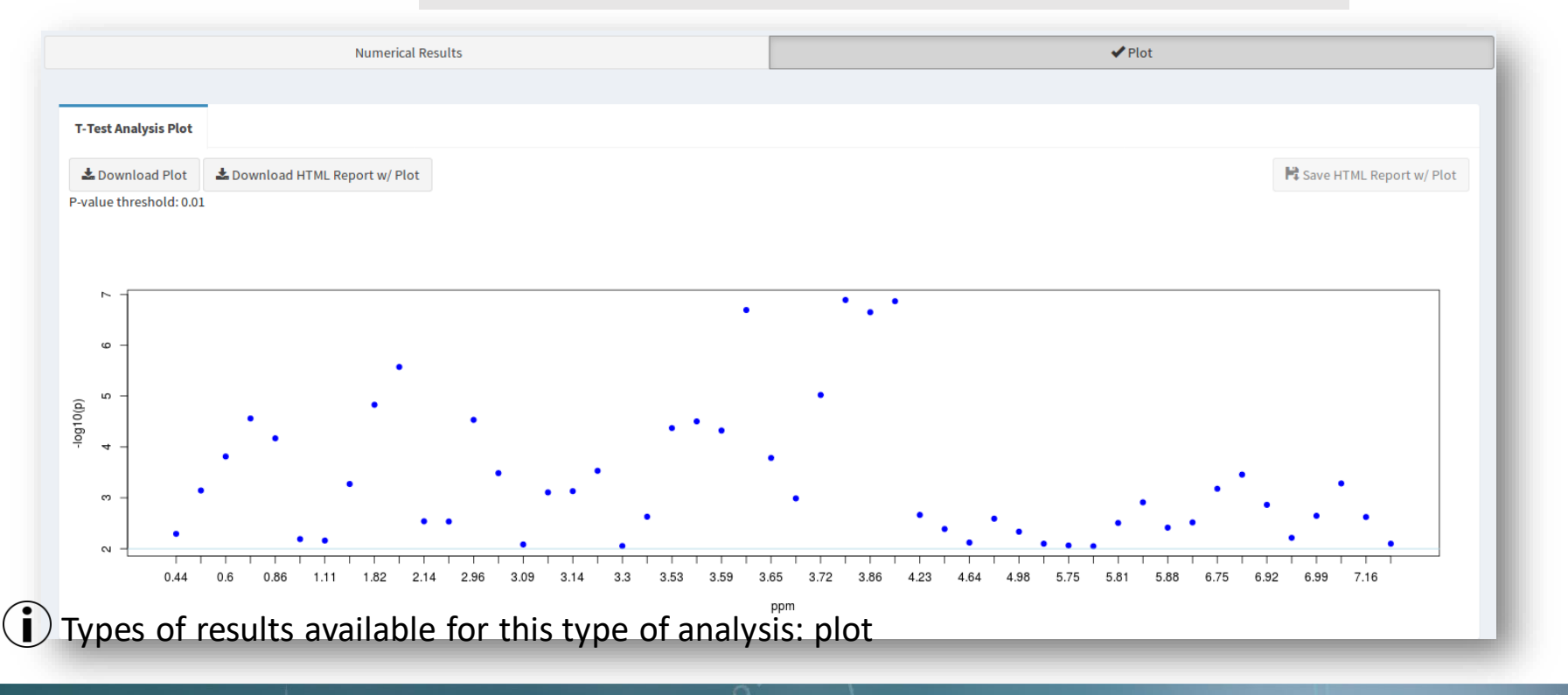

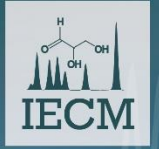

3rd International Electronic Conference on Metabolomics 15-30 November 2018

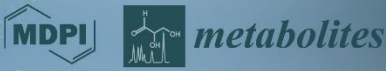

## **Univariate Analysis**

#### **Other Analysis**

#### **T-Test**

One-Way Analysis Of Variance (ANOVA)

Multi-Factor Analysis Of Variance (ANOVA)

Kruskal-Wallis Test

Kolmogorov-Smirnov Test

**Fold Change Analysis** 

 $(i)$  There are other Univariate Analysis methods available

 $\Box$  The types of results available for each analysis is similar to those showed for T-Test

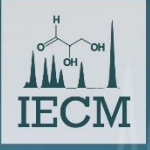

3rd International Electronic Conference on Metabolomics 15-30 November 2018

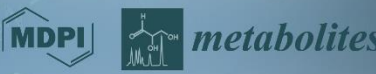

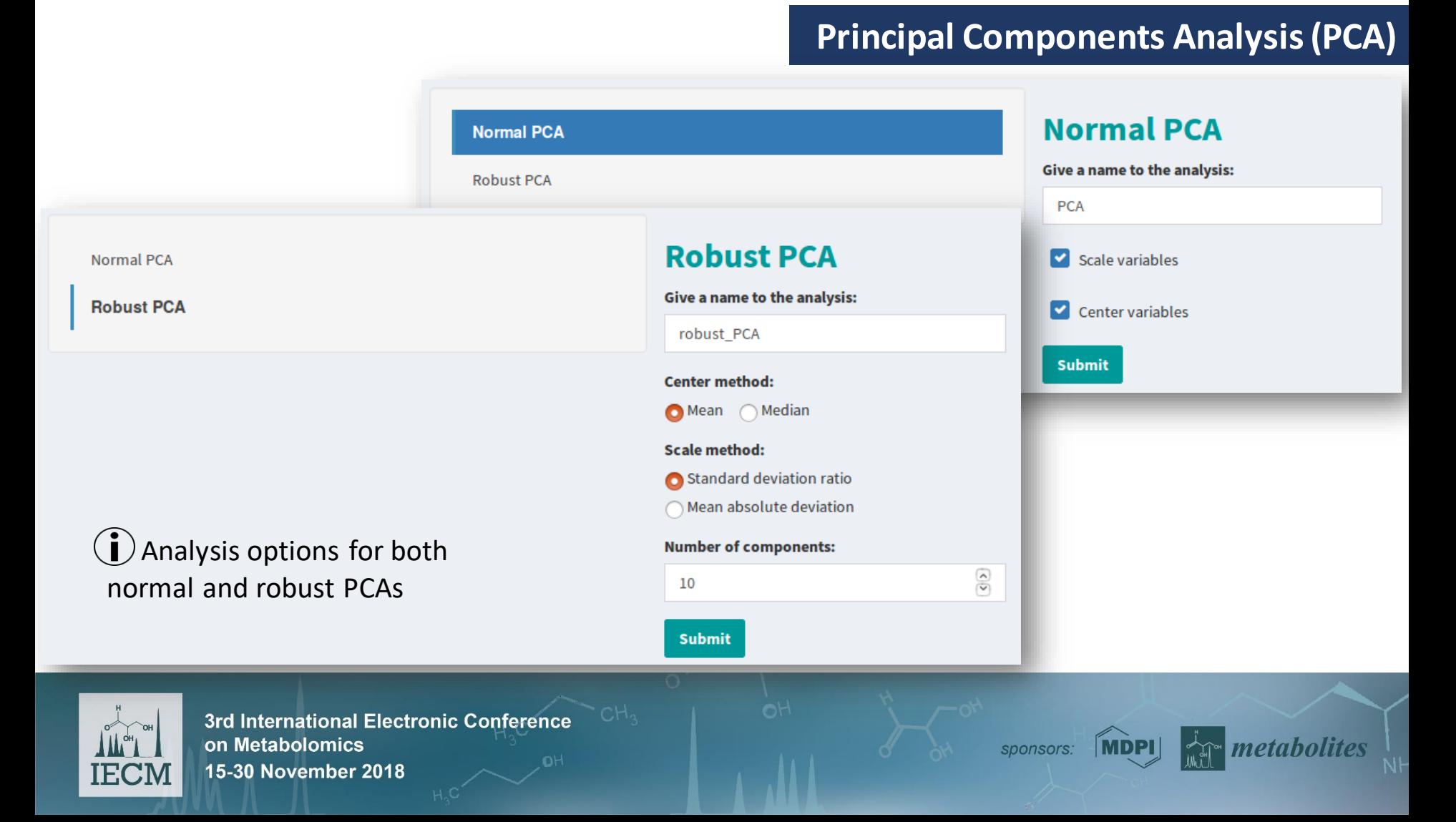

## **Principal Components Analysis(PCA)**

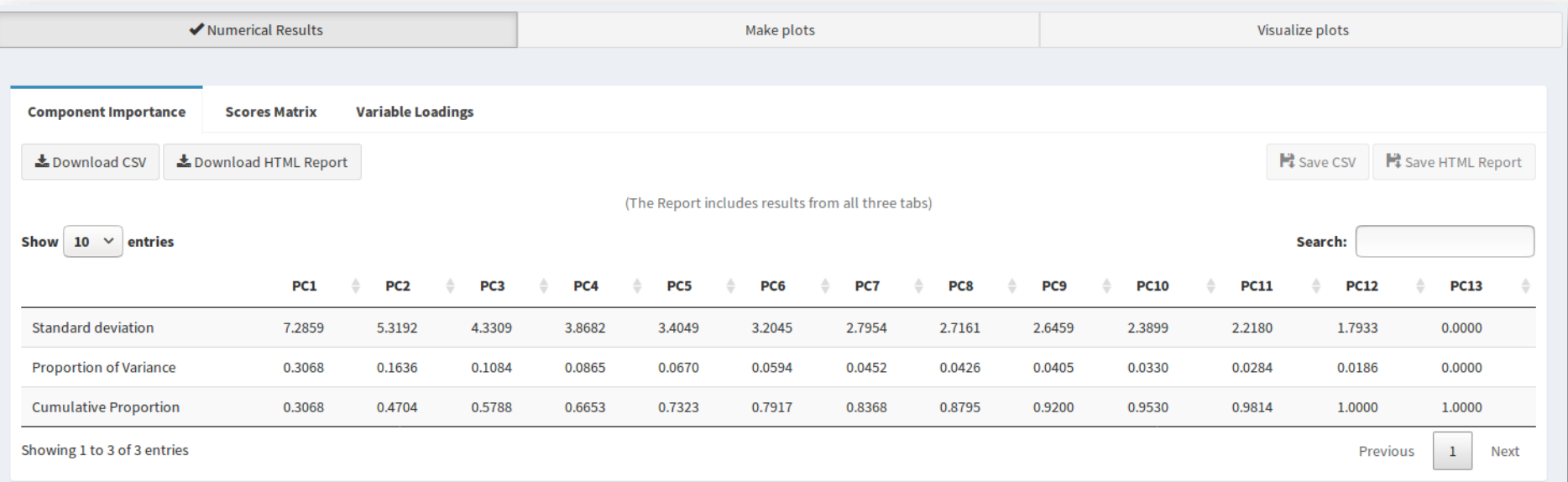

 $\bigcirc$  Types of results available for this type of analysis: numerical results

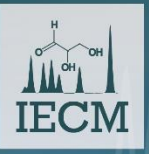

3rd International Electronic Conference on Metabolomics 15-30 November 2018

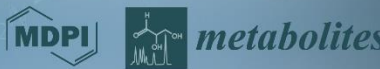

## **Principal Components Analysis(PCA)**

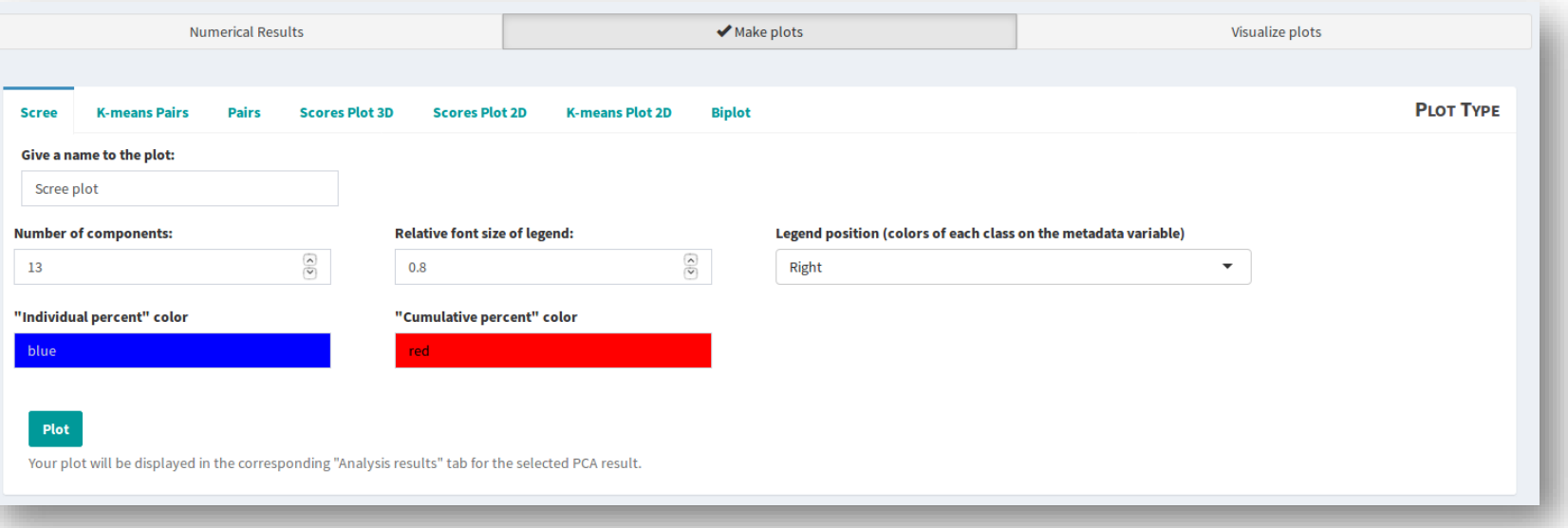

Types of results available for this type of analysis: plot results

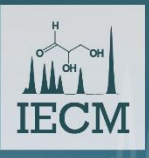

3rd International Electronic Conference on Metabolomics 15-30 November 2018

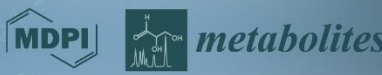

**IECM** 

### **Principal Components Analysis(PCA)**

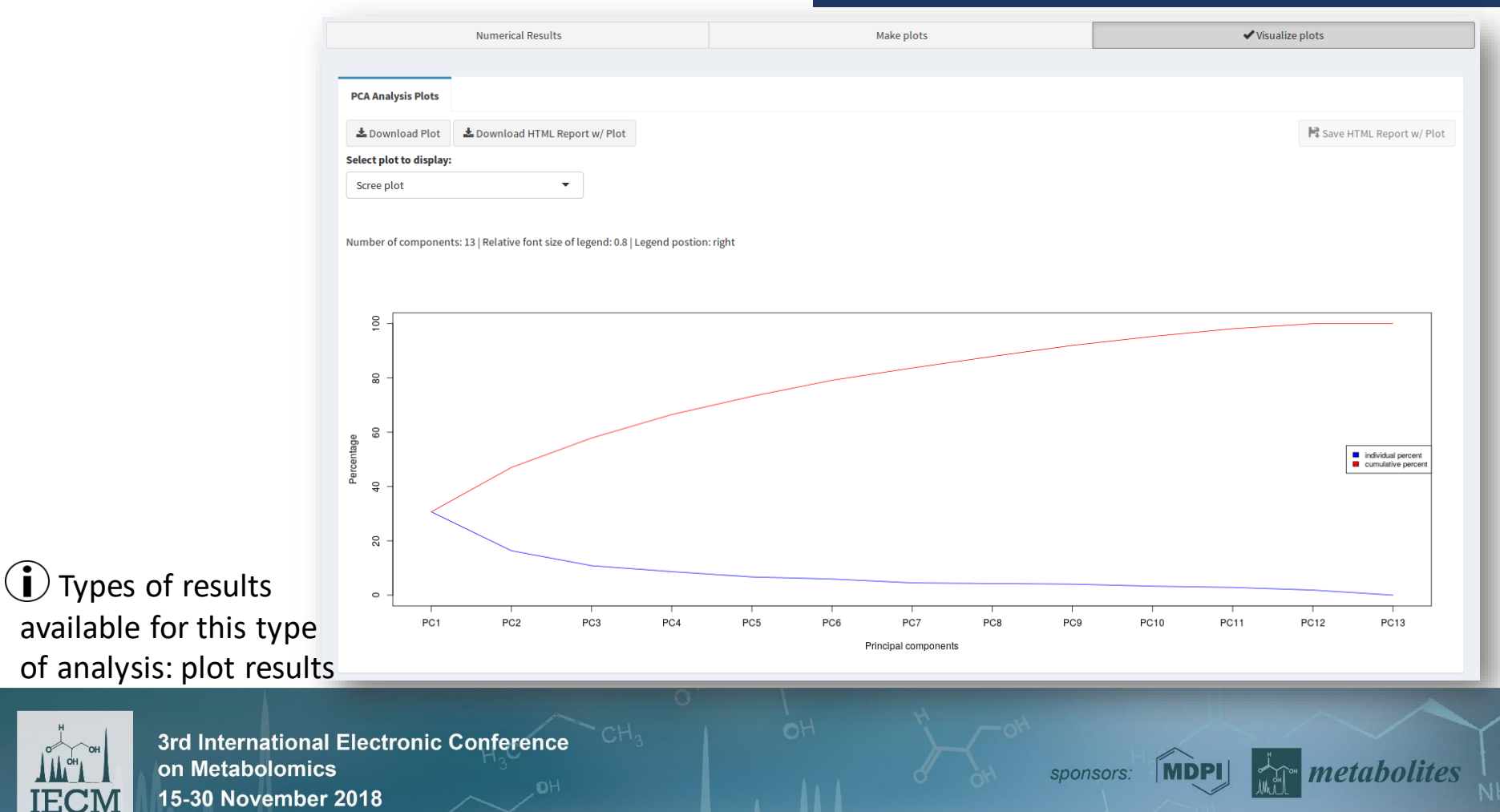

## **Clustering Analysis**

#### **Hierarchical Clustering**

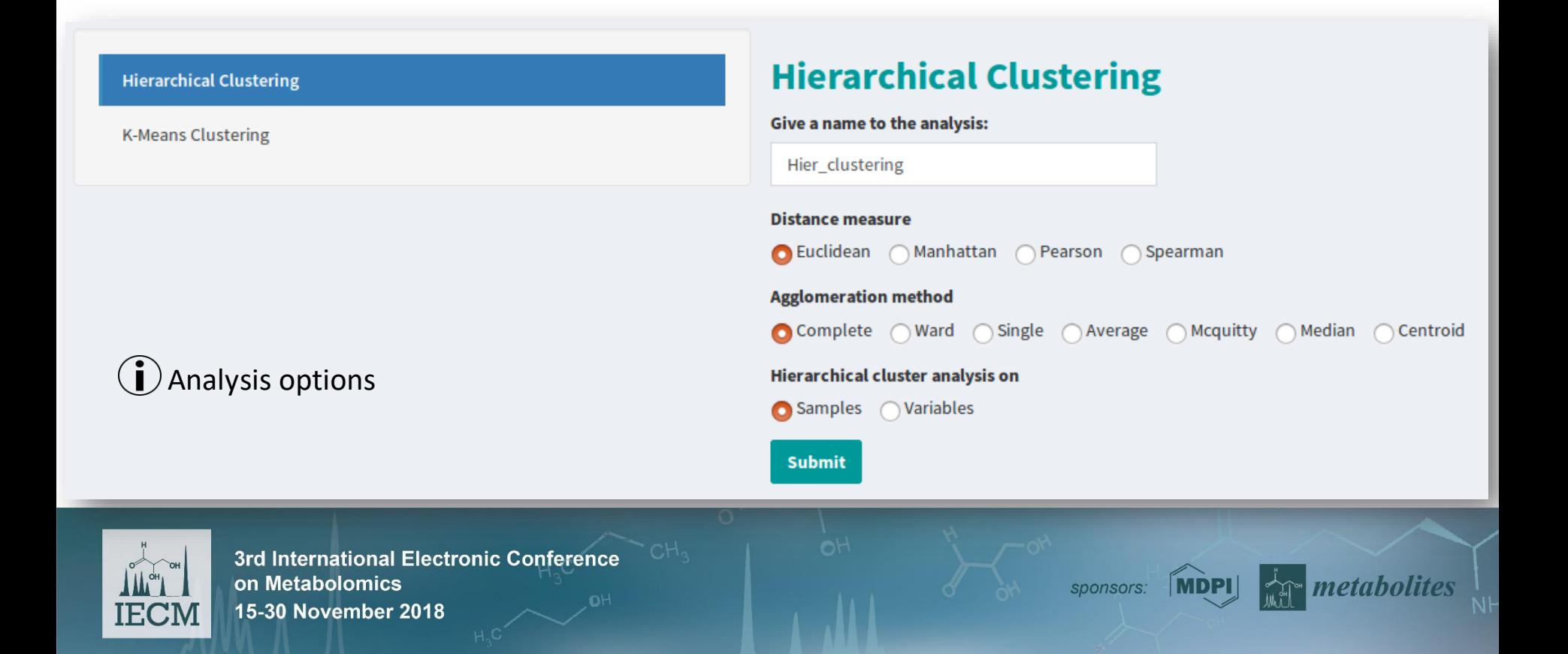

**Clustering Analysis**

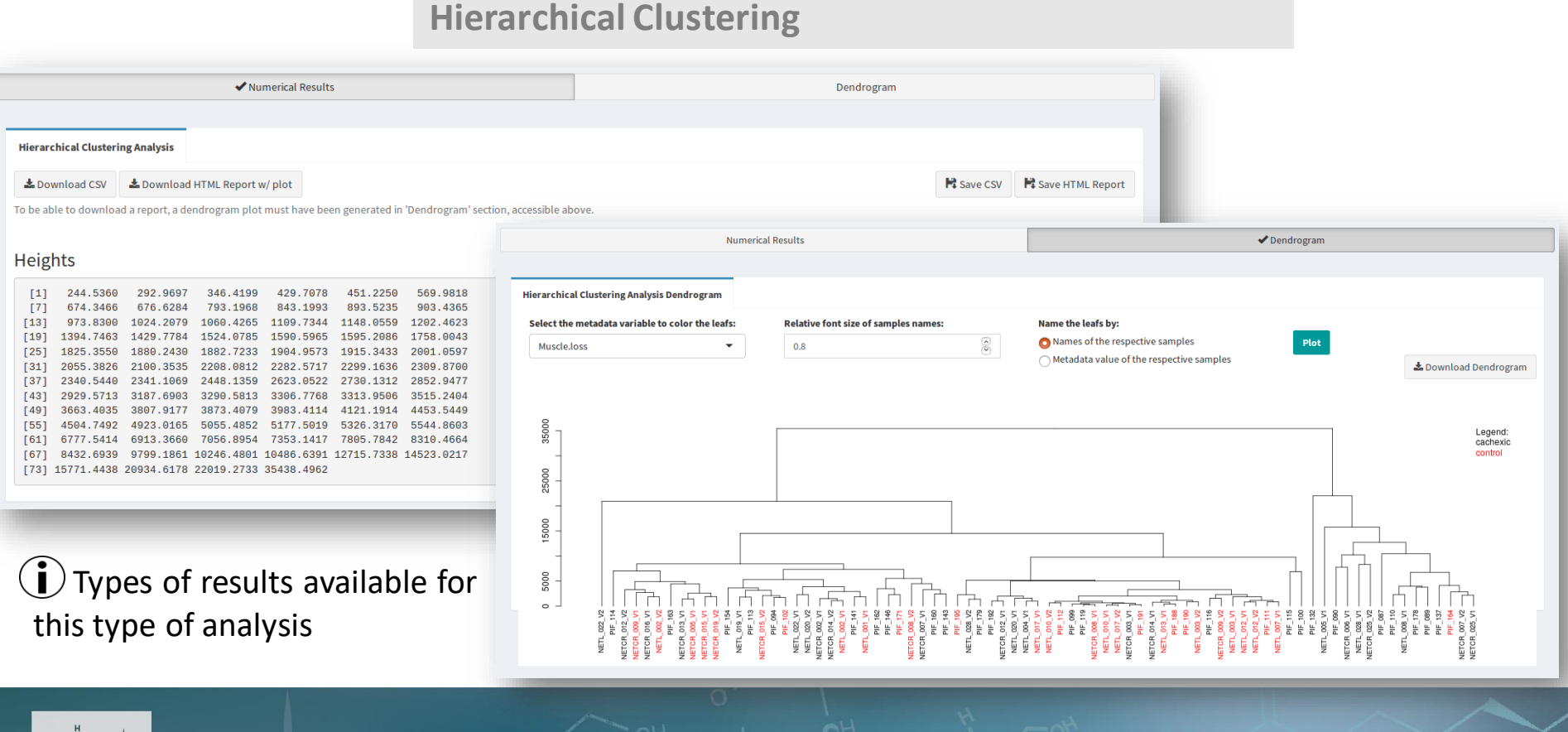

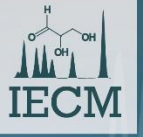

3rd International Electronic Conference on Metabolomics 15-30 November 2018

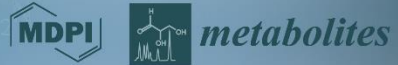

## **Clustering Analysis**

**MDPI** 

sponsors:

metabolites

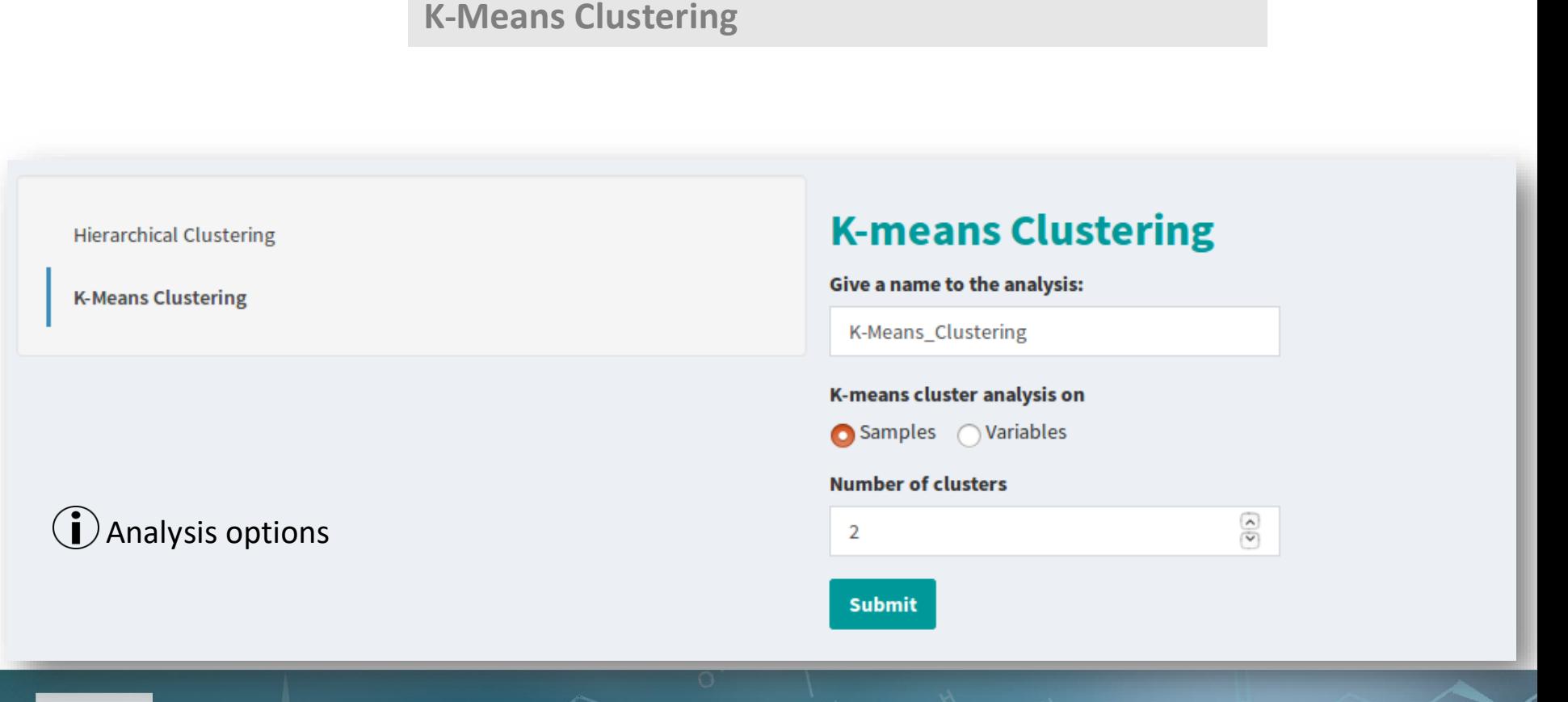

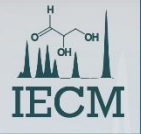

3rd International Electronic Conference on Metabolomics 15-30 November 2018

## **Clustering Analysis**

#### **K-Means Clustering**  $\blacktriangleright$  Plot **Numerical Results K-means Clustering Analysis Plot** La Download Plot ✔ Numerical Results Plot Cluster 1, n 15000 Sample's cluster Samples per cluste Centers **Cluster Size** & Download CSV **上 Download HTML Report** Save CSV F& Save HTML Report 5000 (Downloaded and/or saved files include results from all four tabs)  $\circ$ Show  $10 \times$  entries Search: 1.6-Anhydro-beta-D-glucose 3-Indoxylsulfate Adipate Betaine Creatine Formate Glucose Glycolate Histidine Sample Cluster Cluster 2, n  $PIF_178$  $\overline{2}$ 25000 PIF\_087  $\overline{2}$  $\overline{2}$ PIF 090 10000 **NETL 005 V1**  $\overline{2}$  $PIF_1115$  $\overline{1}$  $\circ$  $PIF_1110$  $\overline{2}$ 1.6-Anhydro-beta-D-glucose 3-Indoxylsulfate Adipate Betaine Creatine Formate Glucose Glycolate Histidine NETL\_019\_V1  $\mathbf{I}$ NETCR\_014\_V1  $\mathbf{1}$  $\bigcirc$  Types of results available for NETCR\_014\_V2  $\mathbf{1}$ PIF\_154  $\mathbf{1}$ this type of analysisShowing 1 to 10 of 77 entries Previous 1  $\overline{2}$  $\overline{3}$  $\overline{A}$ (Shows to which cluster were samples assigned)

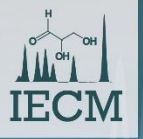

3rd International Electronic Conference on Metabolomics 15-30 November 2018

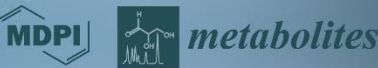

**Train Models**

## **Machine Learning**

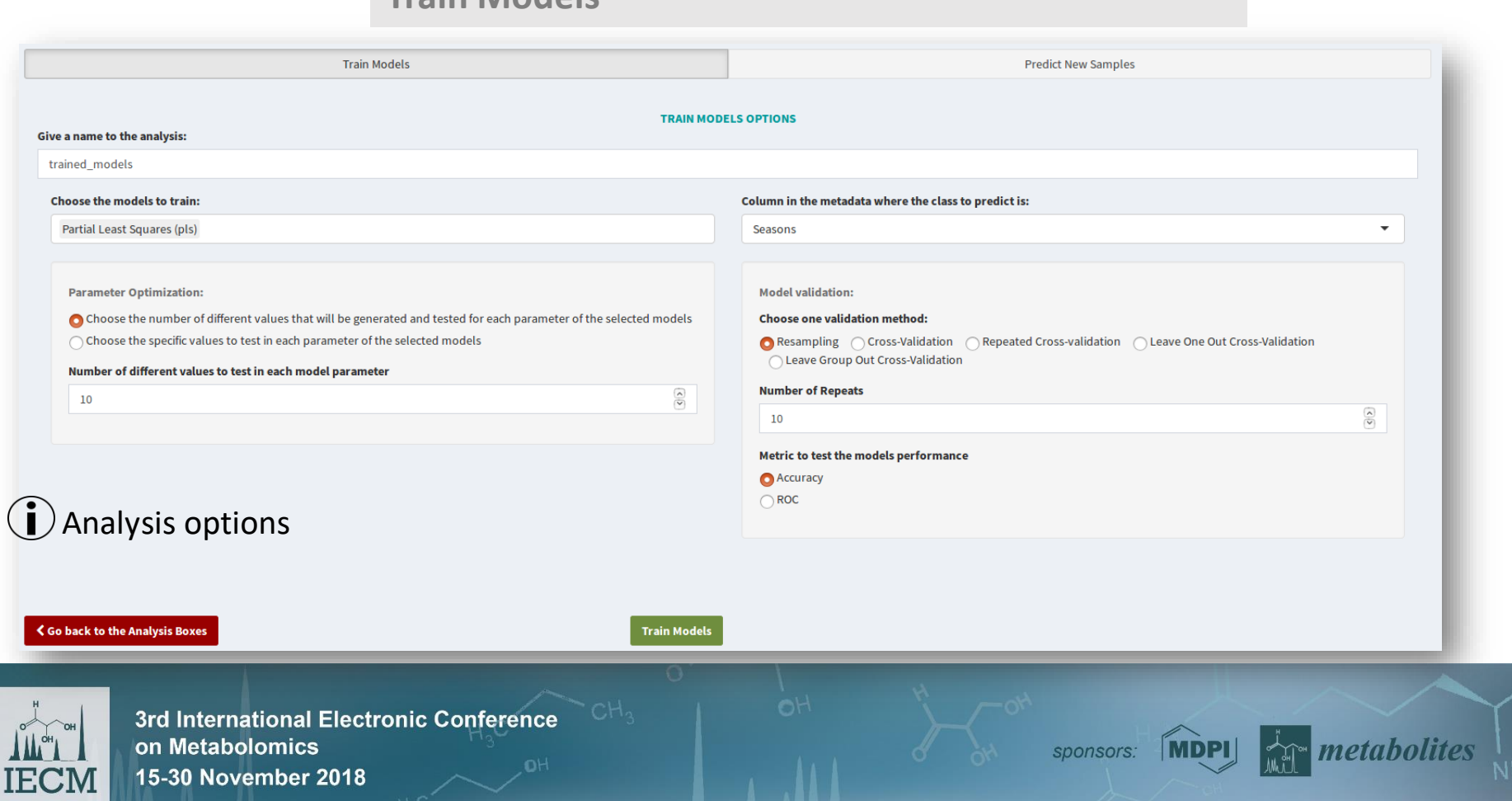

#### **Machine Learning**

#### **Train Models Train Models Predict New Samples TRAIN MODELS OPTIONS** Give a name to the analysis: trained models **Choose the models to train: Column in Available models: Partial Least Squares (pls)** Seasor - PLS Mode **Parameter Optimization:** - Decision Tree Choose the number of different values that will be generated and tested for each parameter of the selected models Choo ◯ Choose the specific values to test in each parameter of the selected models  $\bullet$ <sup>R</sup> - Rule-Based Classifier  $\circ$ Number of different values to test in each model parameter - SVMs with Linear Kernel  $\sqrt{2}$ **Num** 10  $\frac{1}{2}$  $10$ - Random Forests Metri  $\mathbf{O}^{A}$ - Linear Discriminant Analysis  $\ddot{\mathbf{U}}$  Analysis options - Neural Networksく Go back to the Analysis Boxes **Train Models** 3rd International Electronic Conference on Metabolomics **metabolites MDP** sponsors: 15-30 November 2018 **IECM**

**Machine Learning**

#### **Train Models**

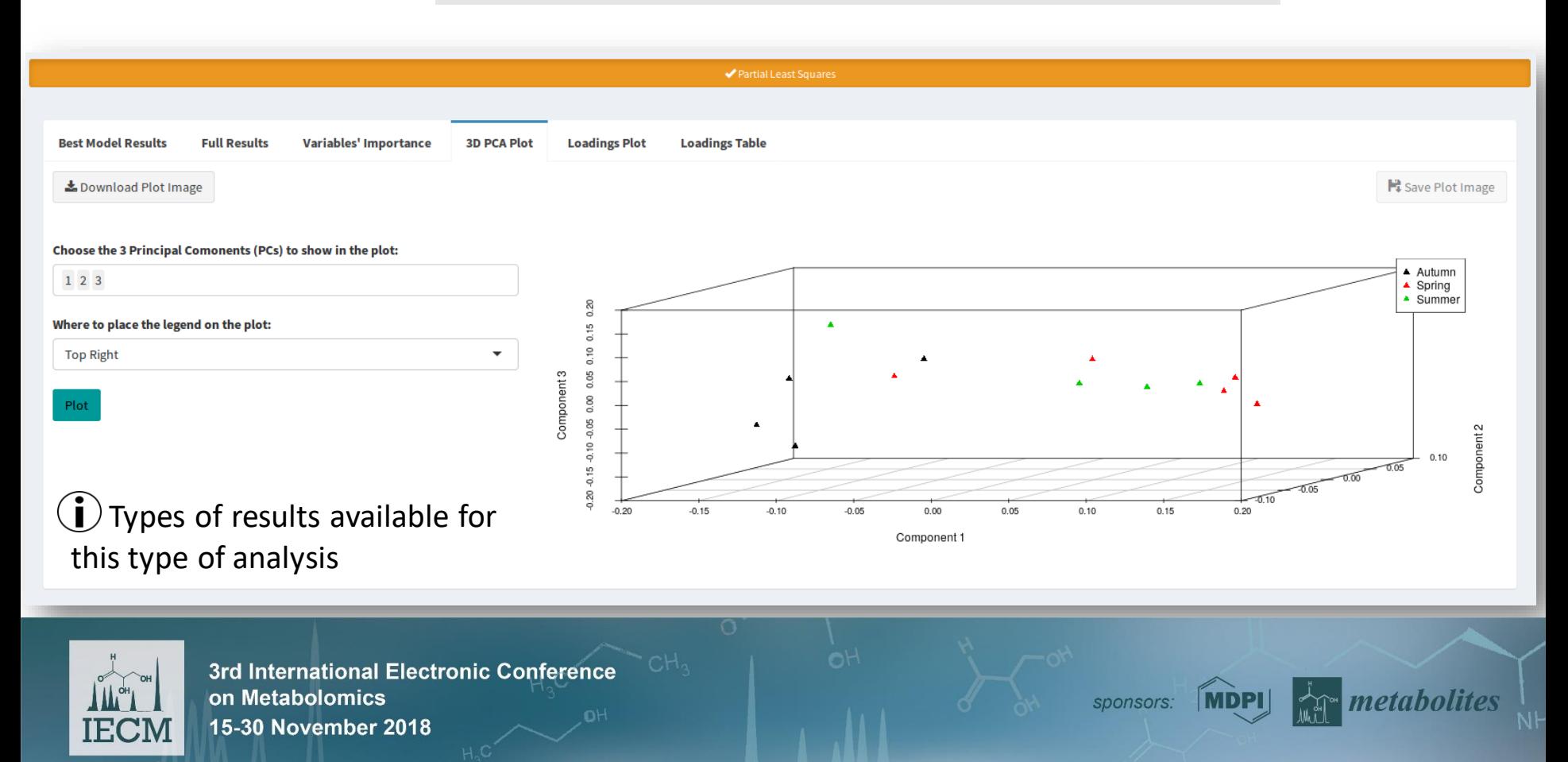

### **Machine Learning**

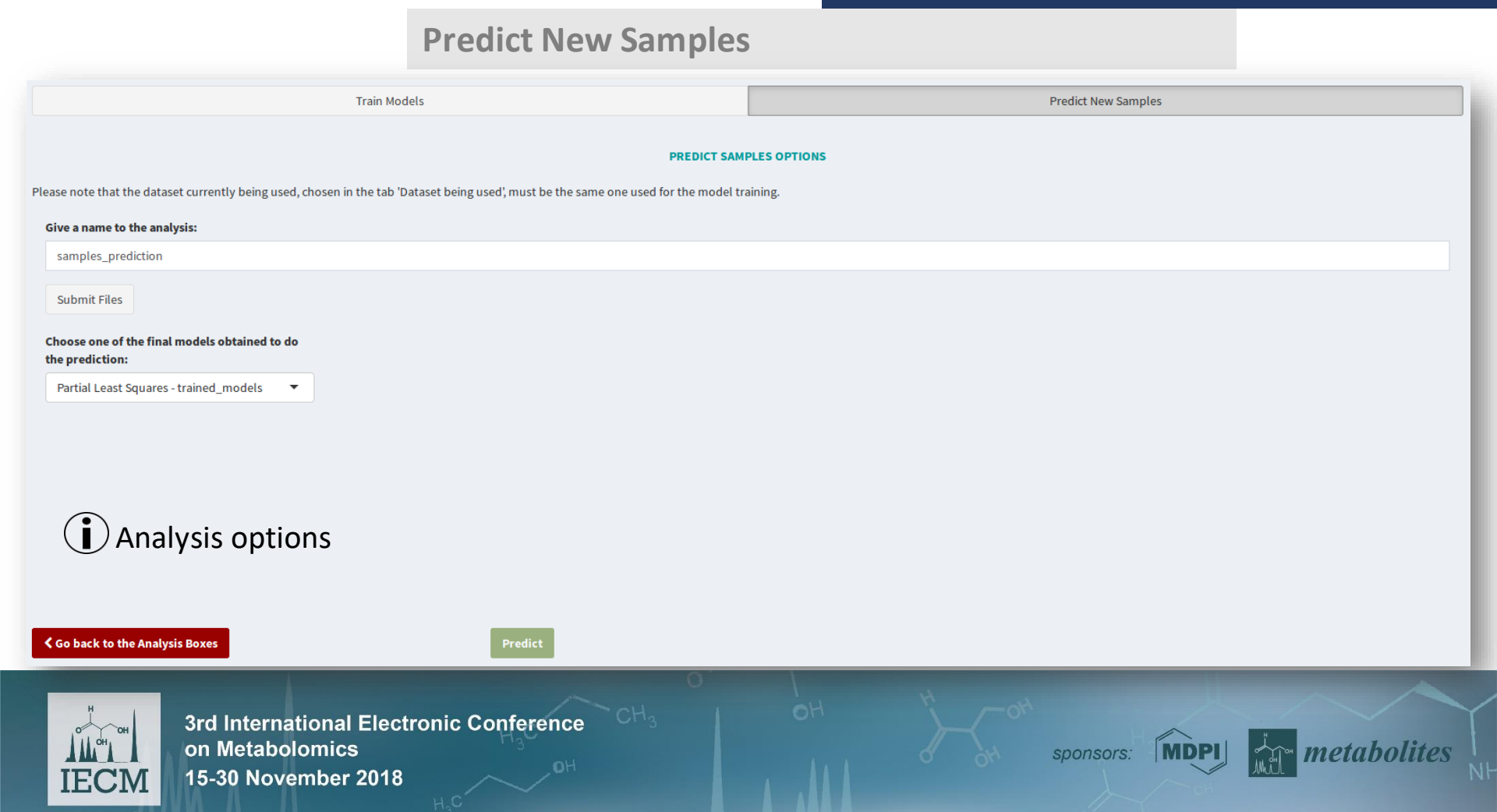

### **Machine Learning**

Search:

#### **Predict New Samples**

**Predicted samples report (html): Ht** Save  $\pm$  Download

Types of results available for this type of analysis

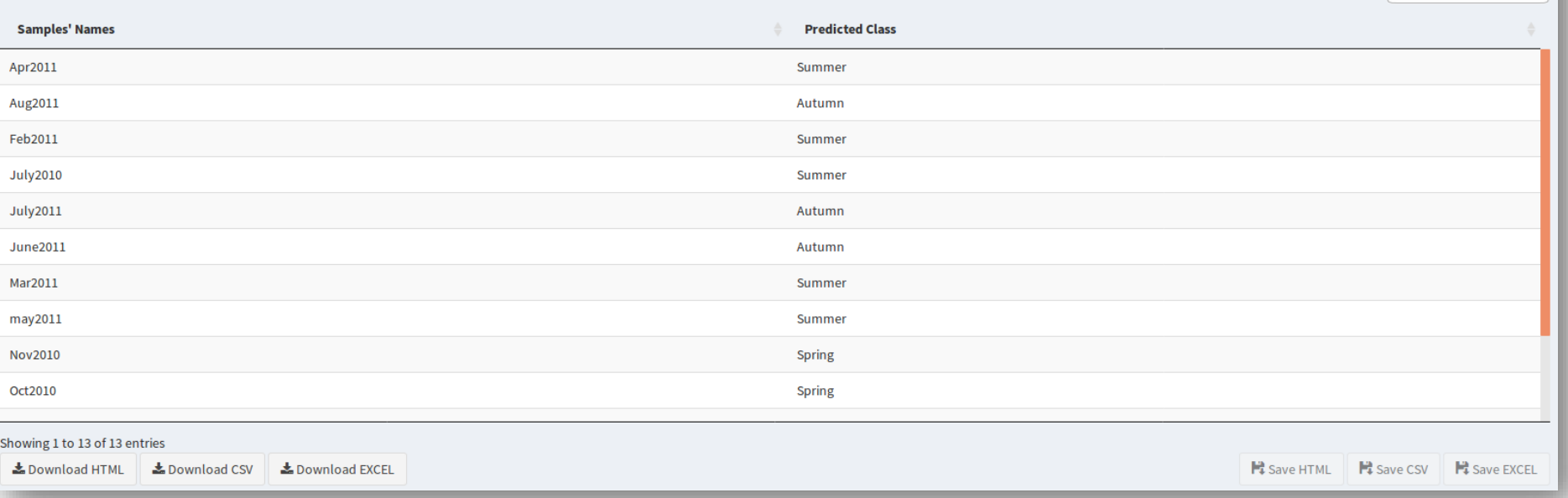

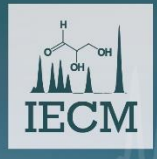

3rd International Electronic Conference on Metabolomics 15-30 November 2018

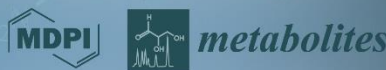

#### **Feature Selection**

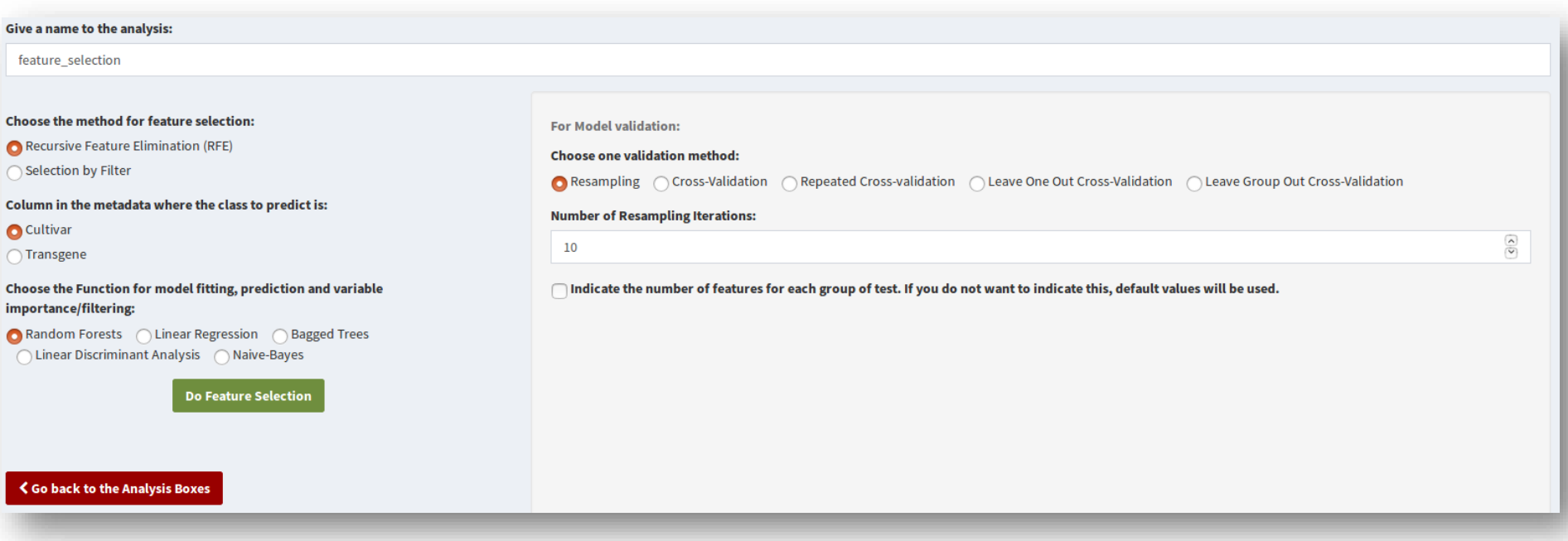

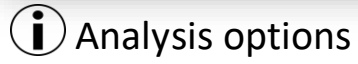

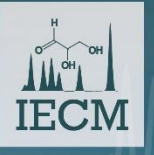

3rd International Electronic Conference on Metabolomics 15-30 November 2018

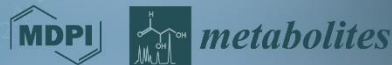

#### **Feature Selection**

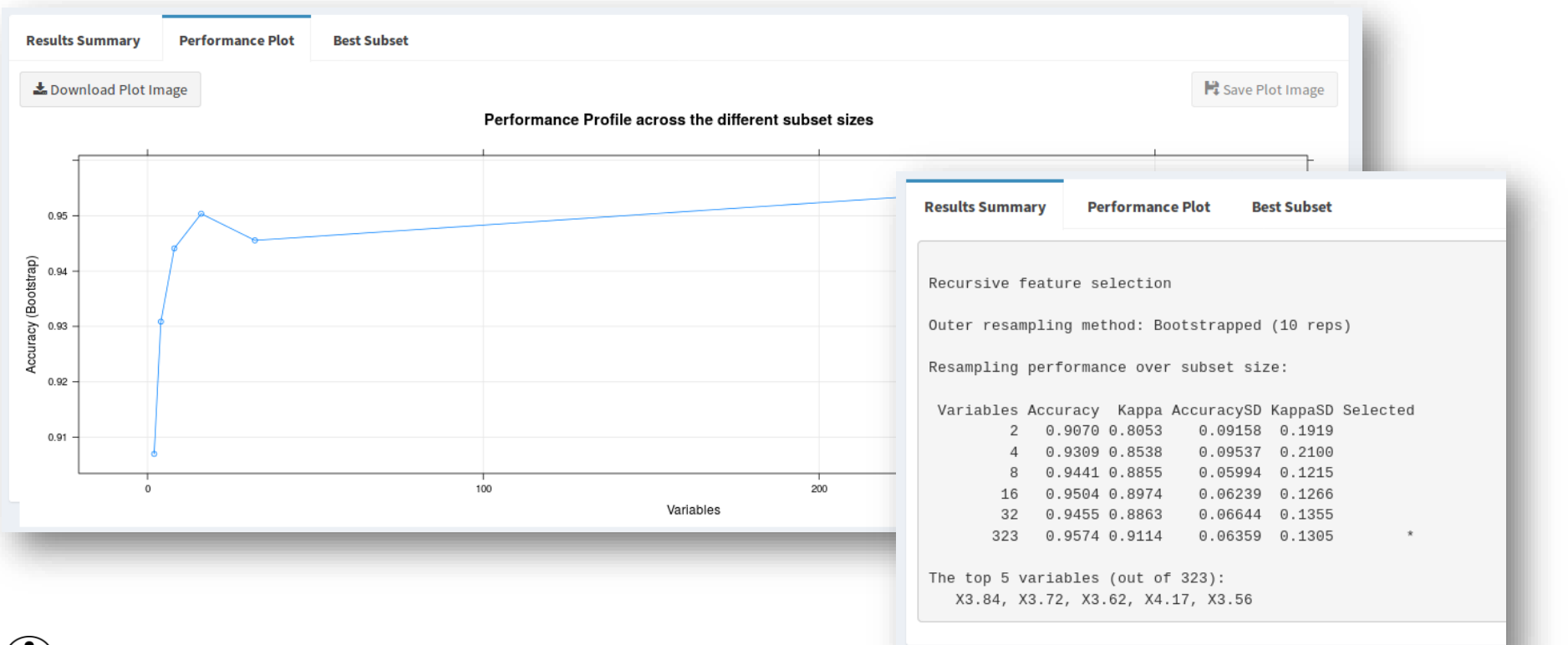

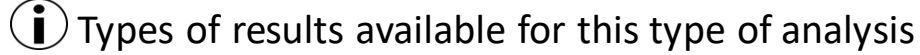

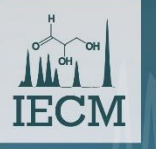

3rd International Electronic Conference on Metabolomics 15-30 November 2018

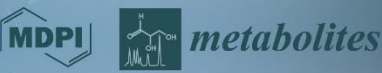

### **Regression Analysis**

#### **Regression Analysis**

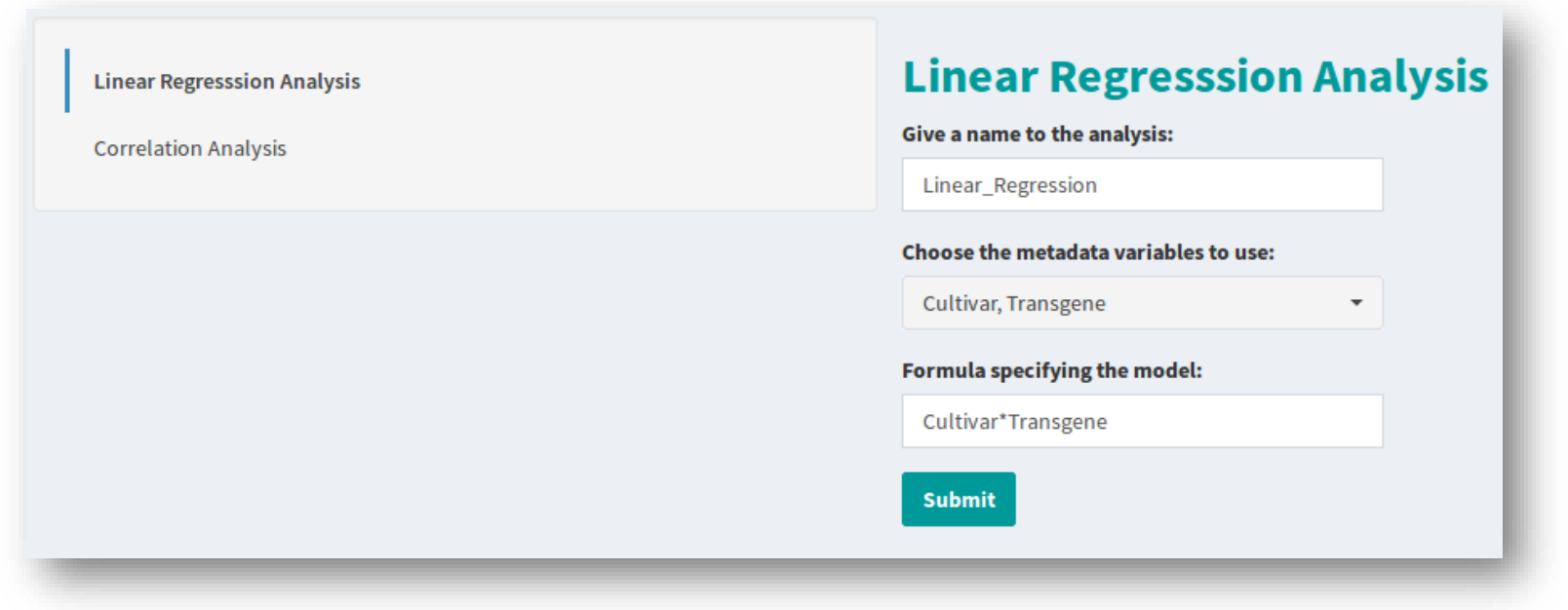

### $\dot{u}$  Analysis options

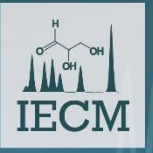

3rd International Electronic Conference on Metabolomics 15-30 November 2018

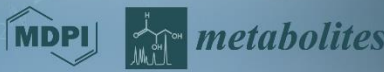

**RegressionAnalysis**

#### **Regression Analysis**

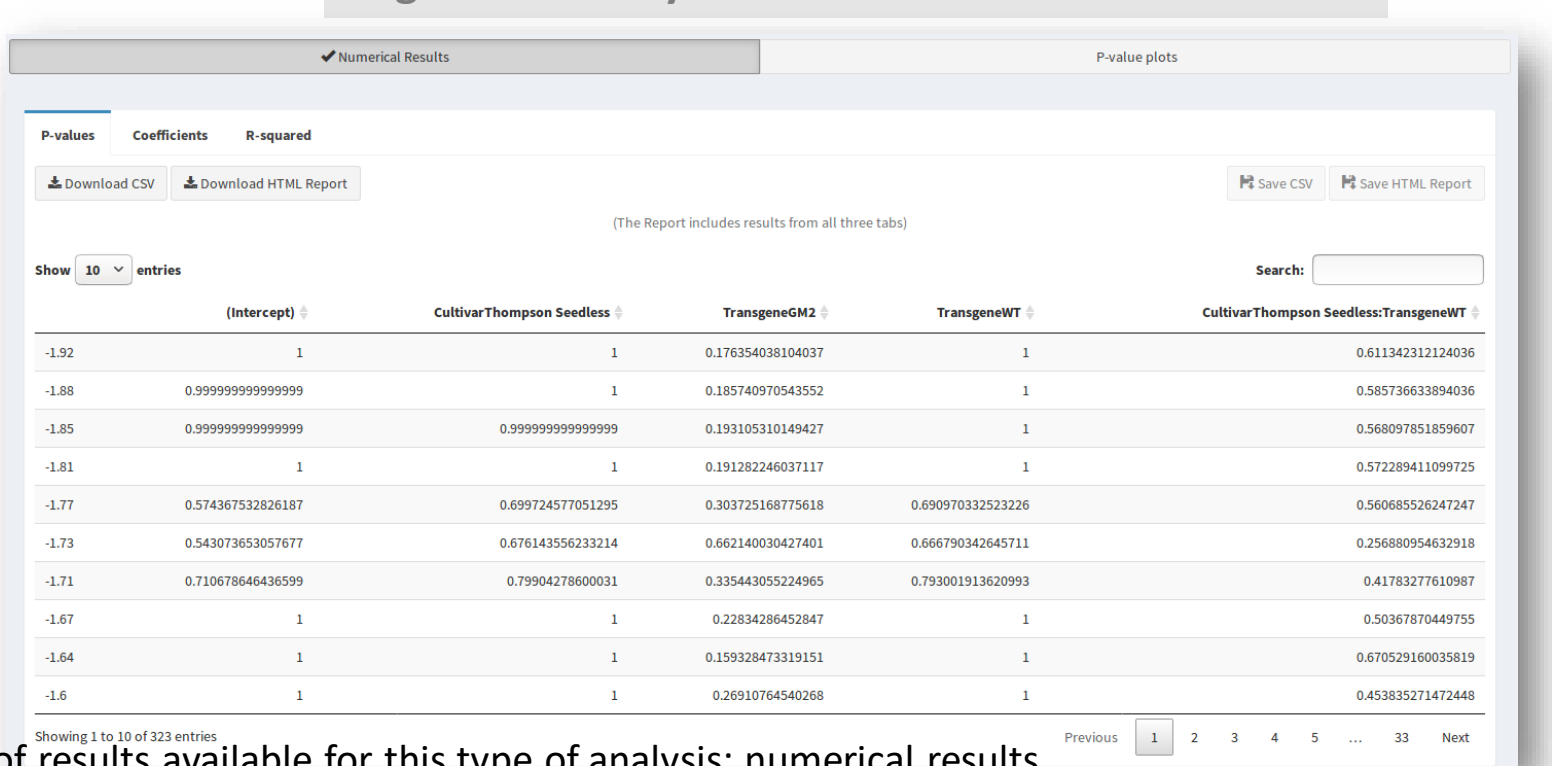

## $\bigcirc$  Types of results

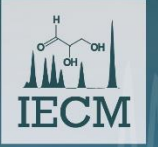

3rd International Electronic Conference on Metabolomics 15-30 November 2018

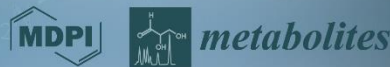

### **Regression Analysis**

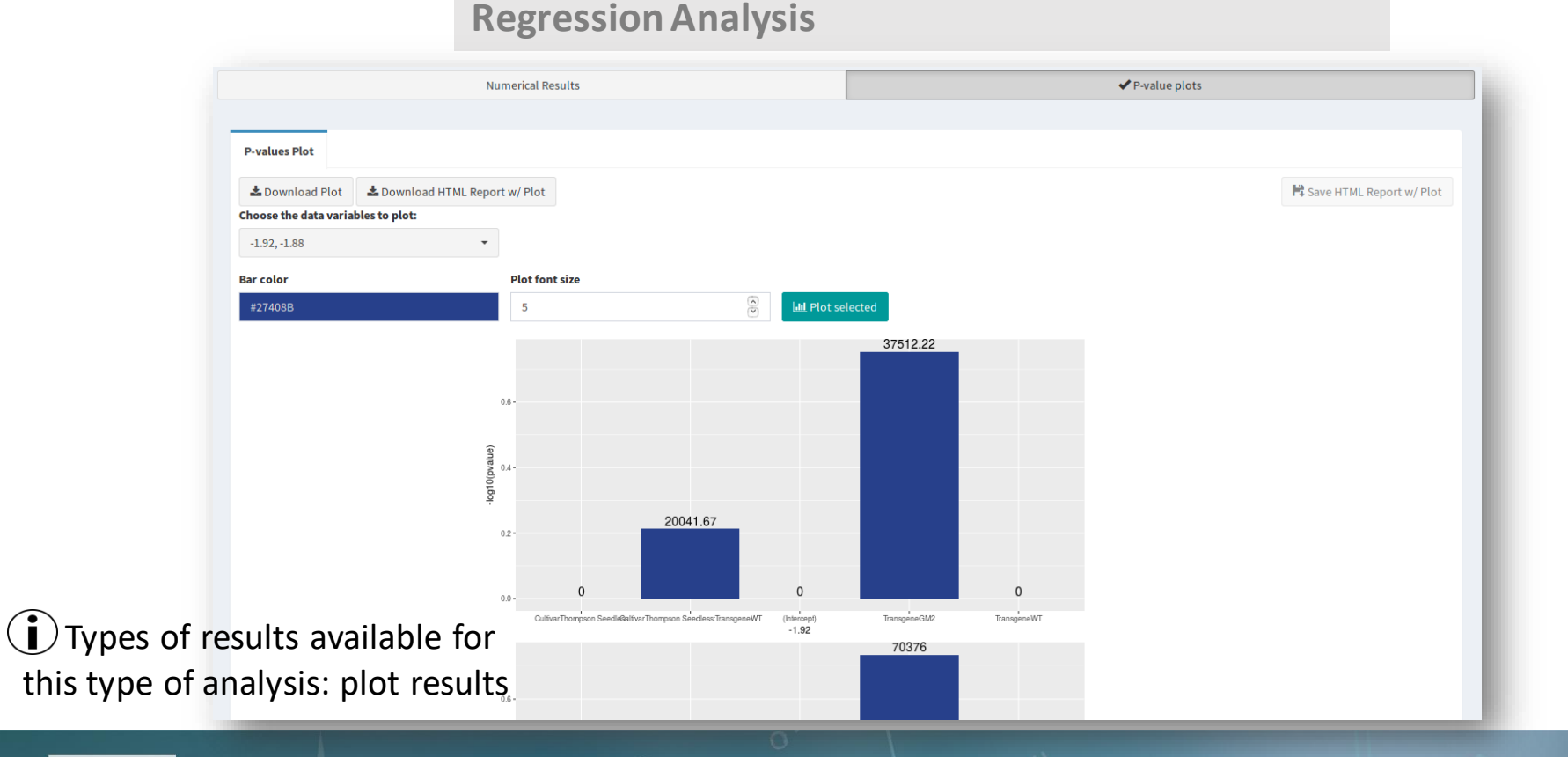

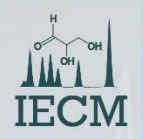

3rd International Electronic Conference on Metabolomics 15-30 November 2018

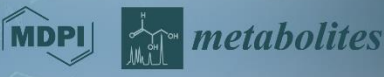

 $3rd<sub>l</sub>$ on M

**IECM** 

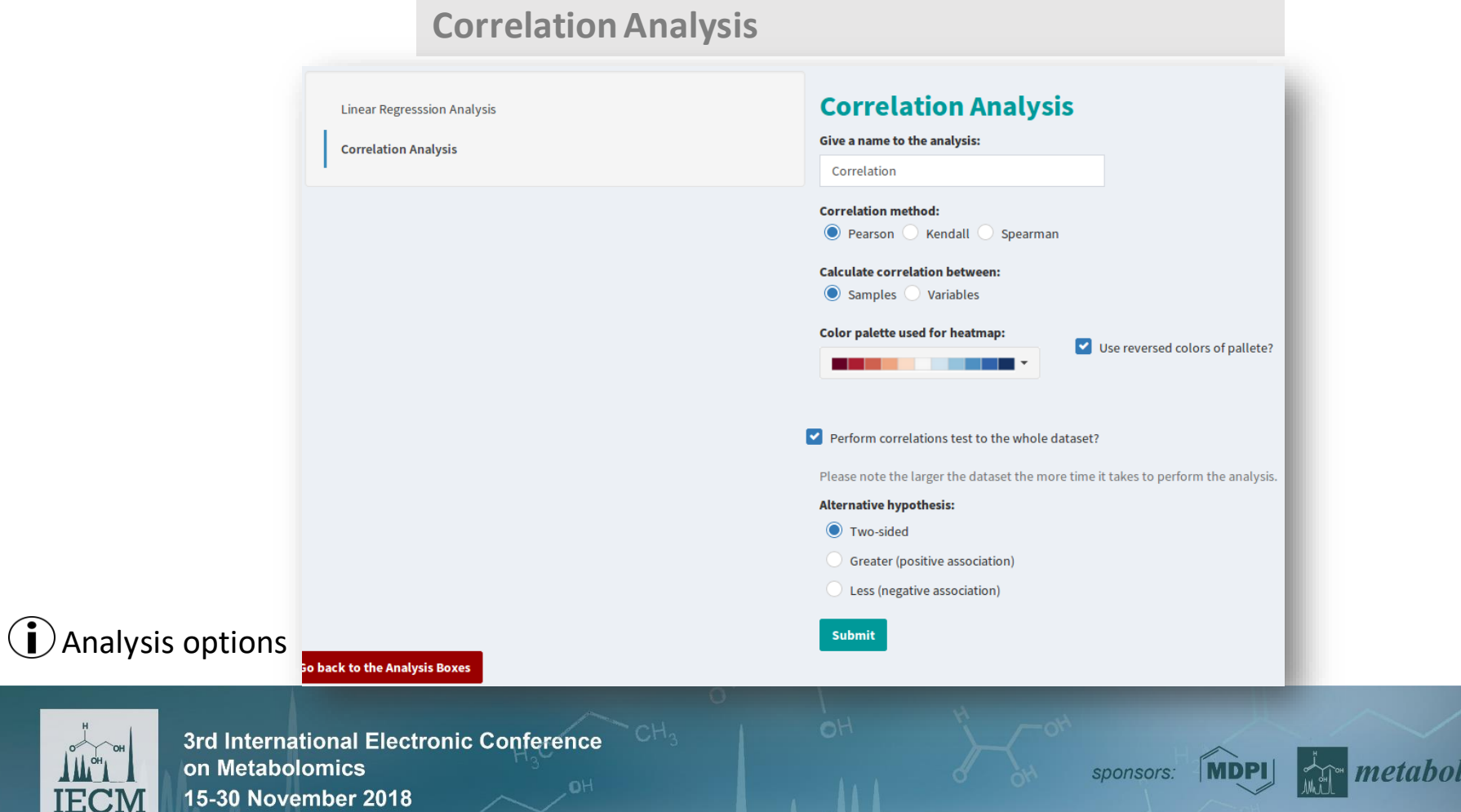

**Regression Analysis**

lites

**CorrelationAnalysis**

#### **Regression Analysis**

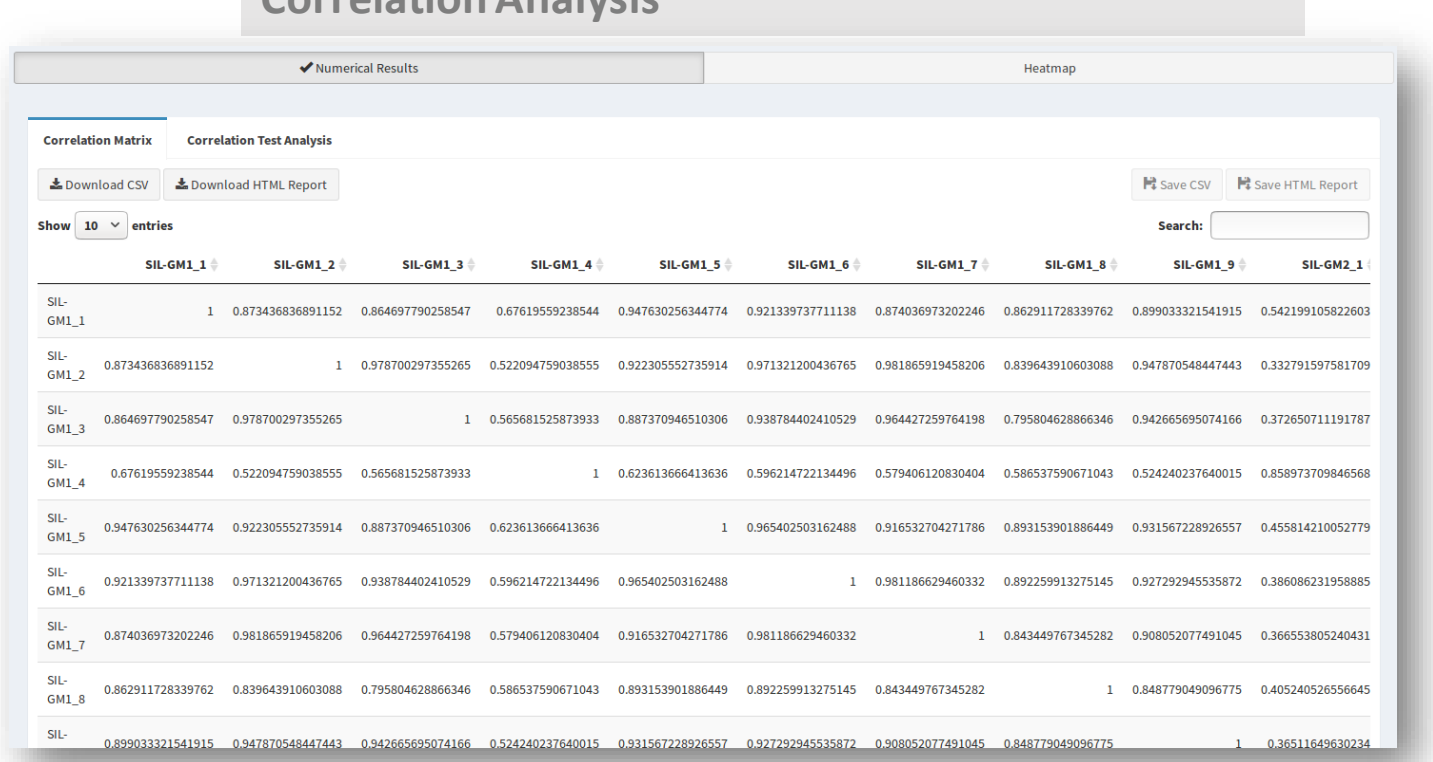

Types of results available for this type of analysis: numerical results

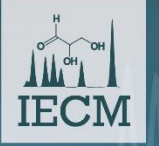

3rd International Electronic Conference on Metabolomics 15-30 November 2018

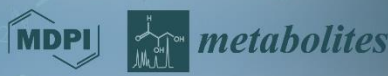

**IECM** 

### **Regression Analysis**

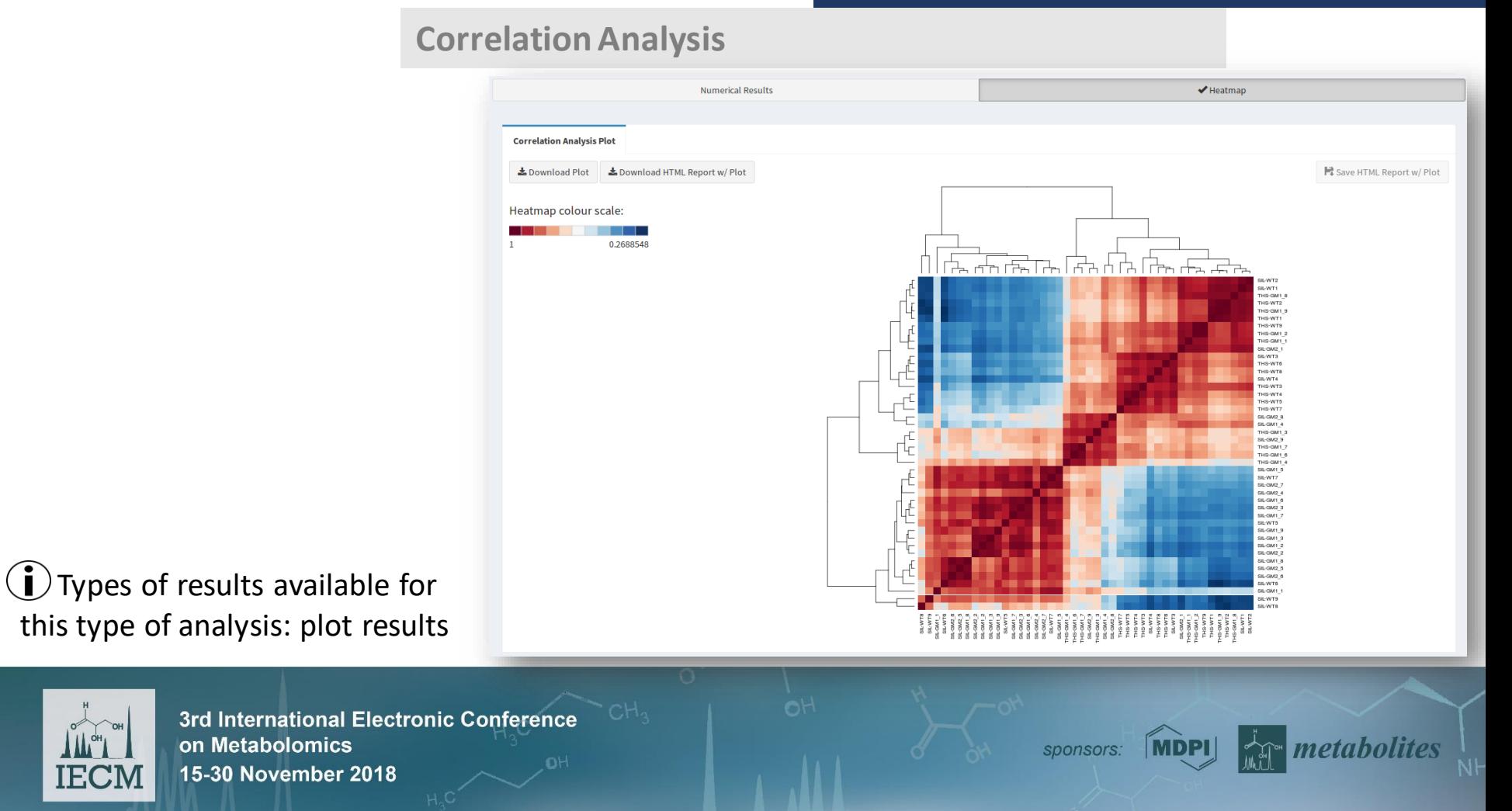

#### **Metabolite Identification**

#### **LC-MS Data**

The metabolite identification is performed using the MAIT package.

Peaks are first annotated, by using the default MAIT table for adducts in positive polarization.

Next, statistically significant features are detected, followed by the identification of biontransformations between features, as well as looking for adducts.

Finally, the metabolite identification for the significant features is performed, by using the Human Metabolome Database (HMDB), version 2009/07. The peak tolerance value is set to 0.005.

#### Give a name to the analysis:

metabolite\_identification\_ms

Column in the metadata that can help to identify the metabolites

type

#### **Identify metabolites**

**ANALYSIS OPTIONS** 

## Analysis options

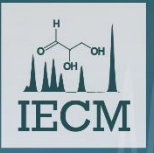

3rd International Electronic Conference on Metabolomics 15-30 November 2018

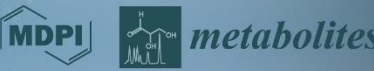

#### **Metabolite Identification**

#### **LC-MS Data**

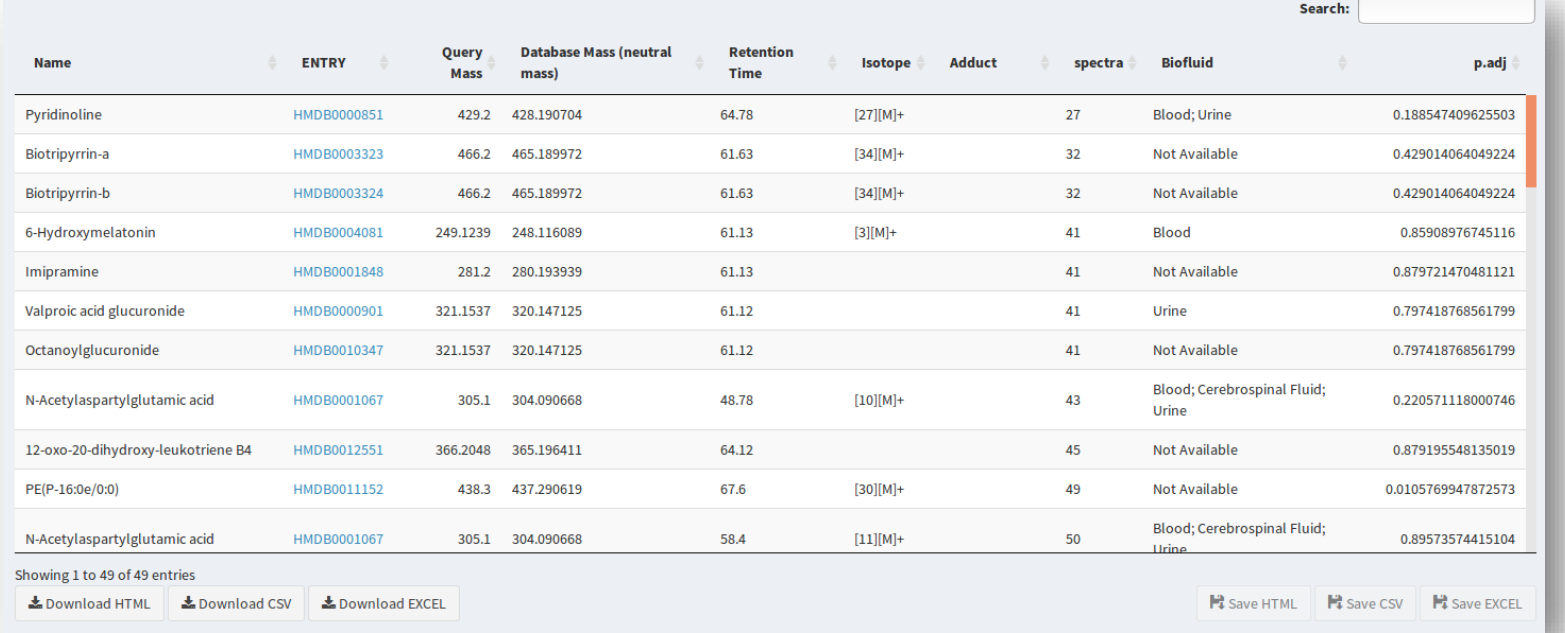

Results available for this type of analysis

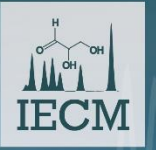

3rd International Electronic Conference on Metabolomics 15-30 November 2018

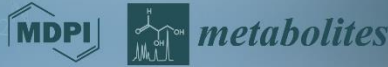

### **Metabolite Identification**

#### **NMR Data**

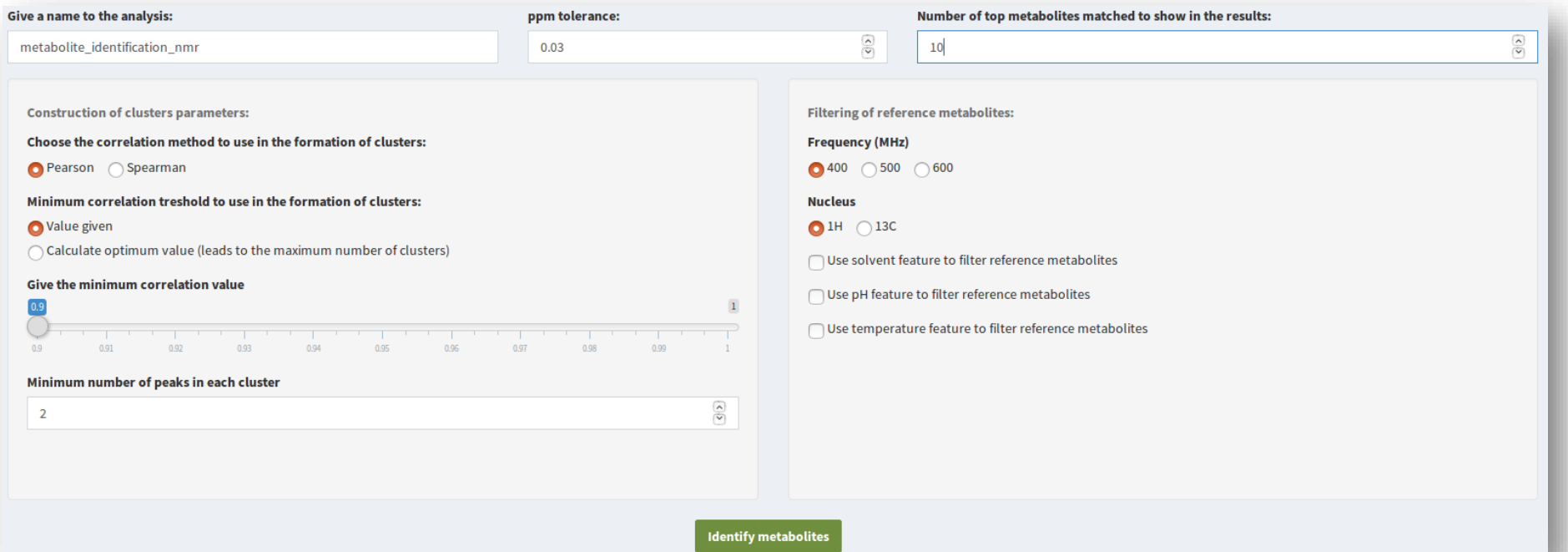

#### Analysis options

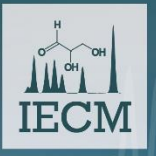

3rd International Electronic Conference on Metabolomics 15-30 November 2018

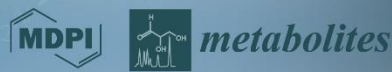

#### **Metabolite Identification**

#### **NMR Data**

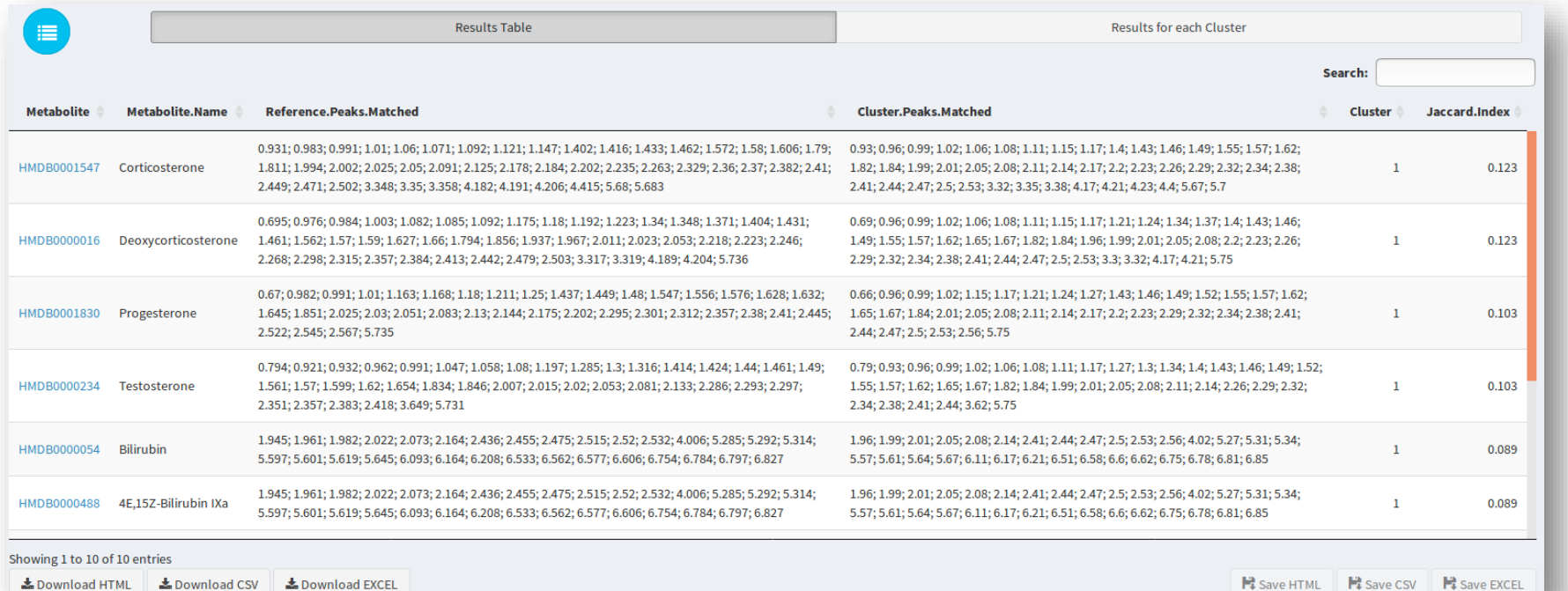

#### Results available for this type of analysis

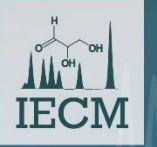

3rd International Electronic Conference on Metabolomics 15-30 November 2018

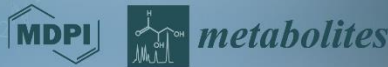

## **Pathway Analysis**

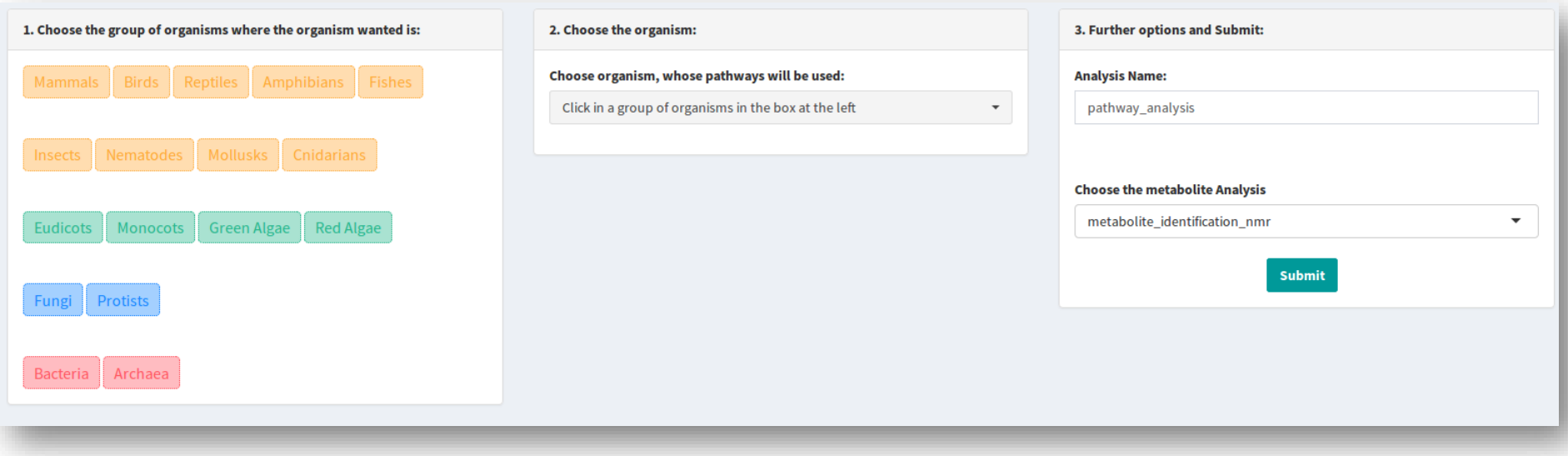

### Analysis options

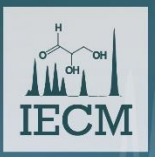

3rd International Electronic Conference on Metabolomics 15-30 November 2018

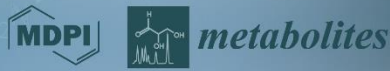

### **Pathway Analysis**

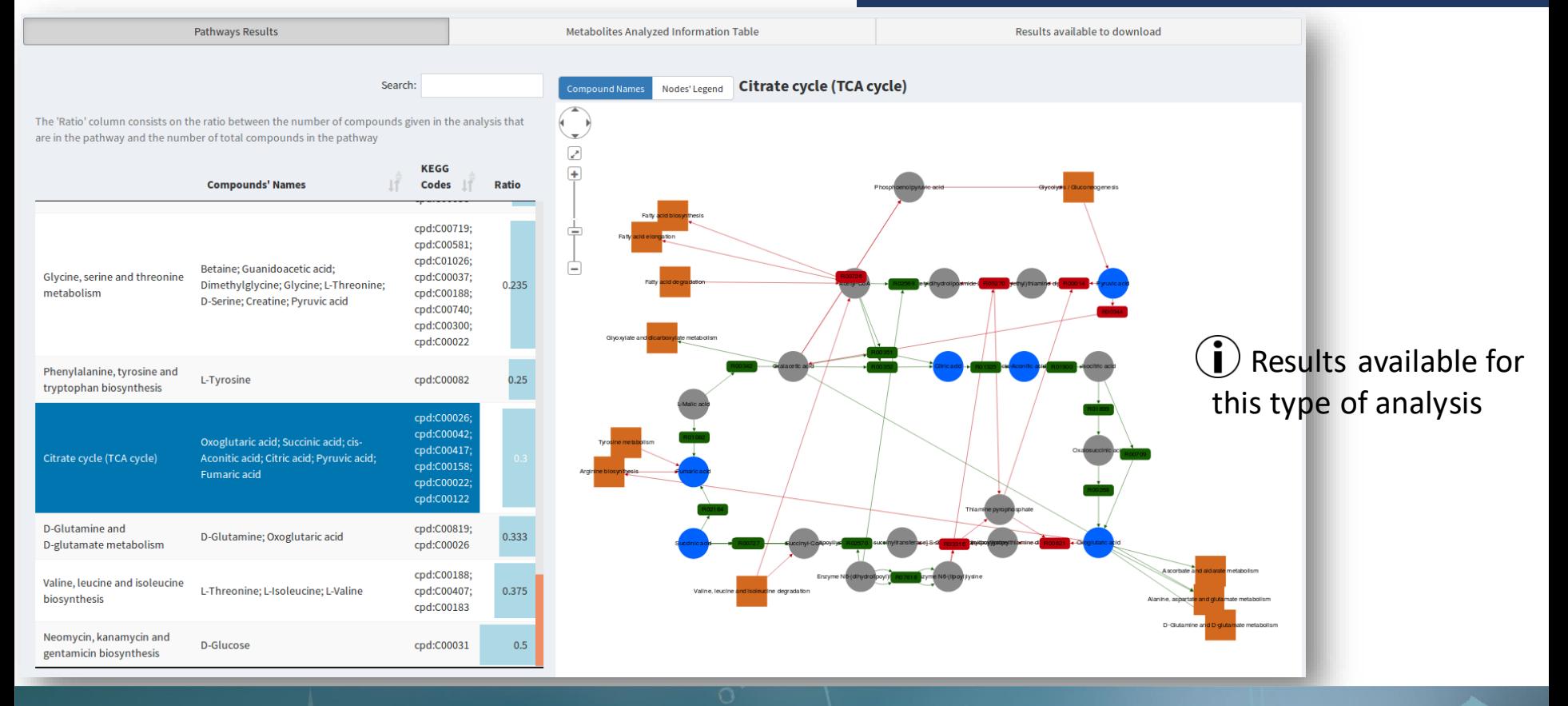

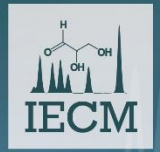

3rd International Electronic Conference on Metabolomics 15-30 November 2018

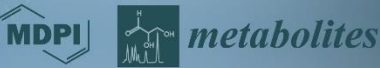

## *WebSpecmine***: Analysis of MetaboLights Studies**

#### **In METABOLIGHTS PROJECTS** 囲 List of Metabolights Studies Available Click in a row to see more detailed information on the study selected. Search: Data type(s) **Study Title** 1世 Development and validation of a liquid chromatography-electrospray ionization-time-of-flight mass spectrometry method for induced changes in Nicotiana MTBLS10 lcms-spectra attenuata leaves during simulated herbivory MTBLS100 The Human Saliva Metabolome nmr-spectra Comparative analysis of the adaptation of Staphylococcus aureus to internalization by different types of human non-professional phagocytic host cells (NMR assay) MTBLS102 nmr-spectra MTBLS103 Metabolomics reveals impaired maturation of HDL particles in adolescents with hyperinsulinaemic androgen excess lcms-spectra MTBLS104 NMR based metabolomics study of Y2 receptor activation by neuropeptide Y in the SK-N-BE2 human neuroblastoma cell line nmr-spectra Application of 1H-NMR Metabolomic Profiling for Reef-Building Corals. MTBLS116 nmr-spectra A Metabolic Profiling Strategy for the Dissection of Plant Defense against Fungal Pathogens (GC-MS assay) gcms-spectra **MTBI S118**

#### $(i)$  You can see information on some of the MetaboLights studies

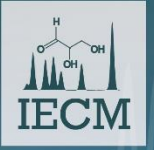

3rd International Electronic Conference on Metabolomics 15-30 November 2018

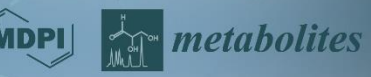

## *WebSpecmine***: Analysis of MetaboLights Studies**

囲

#### **MTBLS10**

Development and validation of a liquid chromatography-electrospray ionization-time-of-flight mass spectrometry method for induced changes in Nicotiana attenuata leaves during simulated herbivory

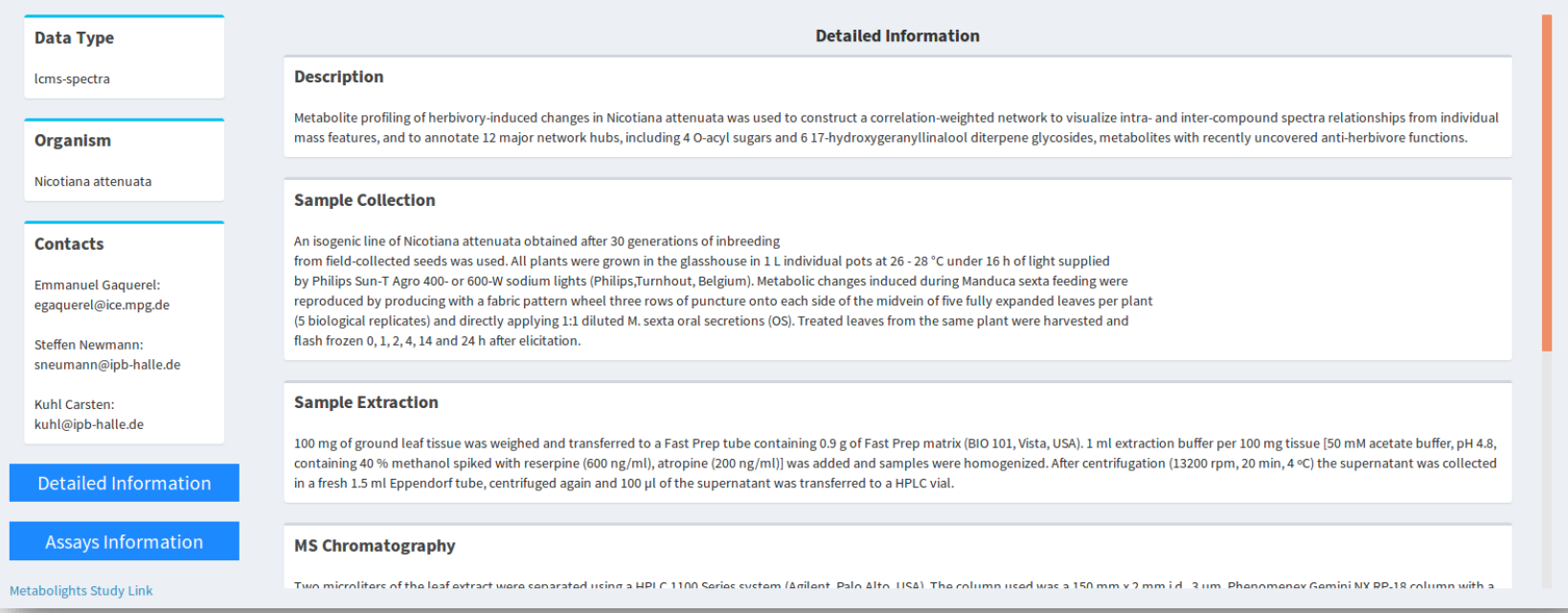

### You can see detailed information on the protocol and metadata information on each assay

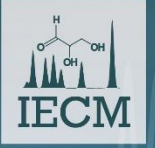

3rd International Electronic Conference on Metabolomics 15-30 November 2018

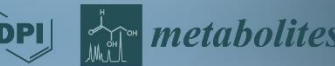
## *WebSpecmine***: Analysis of MetaboLights Studies**

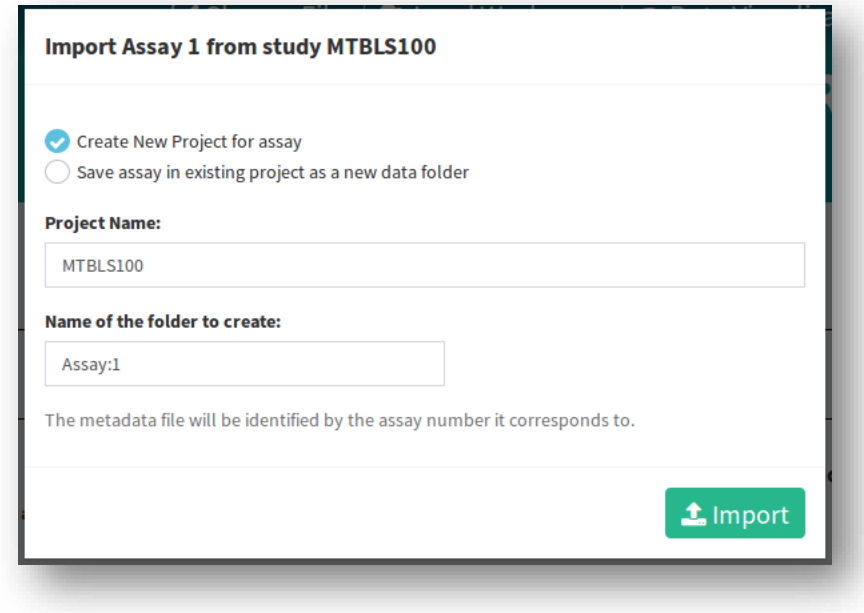

 $(i)$  You can download the data and metadata of an assay into your private account and analyse it

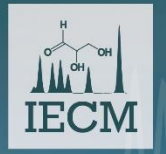

3rd International Electronic Conference on Metabolomics 15-30 November 2018

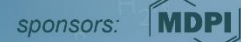

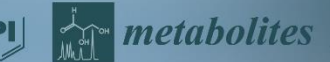

# **Conclusions**

#### $\checkmark$  We were able to create an easy-to-use and freely available website with many advantages:

- Wide variety of techniques and data formats supported
- Wide variety of pre-processing methods
- Wide variety of analysis methods
- **E** Flexible Pipeline
- User Account

However, more analyses could be added, to add more biological meaning to data, such as:

- **Enrichment Analysis**
- **Biomarker Analysis**

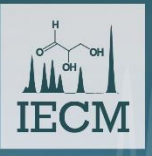

**International Electronic Conference** 3rd on Metabolomics 15-30 November 2018

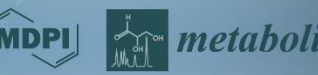

### **For More Detailed Information ...**

Website Link: <https://webspecmine.bio.di.uminho.pt/>

We have Tutorials and a complete User Guide at the *?Help* page.

We have a troubleshooting window, from where the users can report any problems and see the problems already encountered, but still being solved.

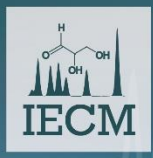

3rd International Electronic Conference on Metabolomics 15-30 November 2018

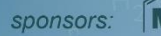

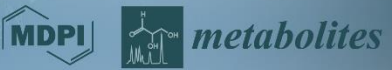

### **Acknowledgments**

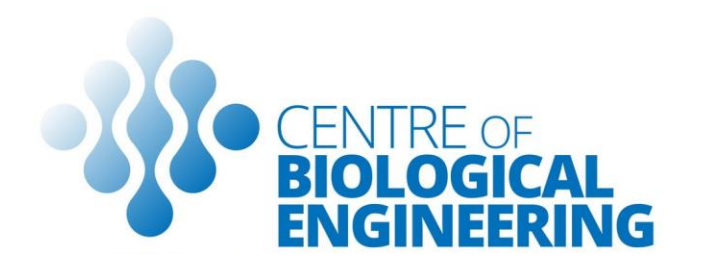

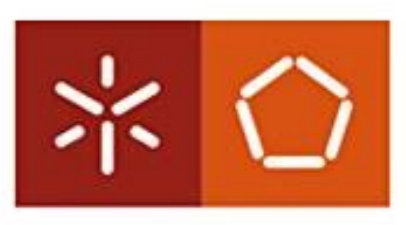

Universidade do Minho Escola de Engenharia

Christopher Costa, for being the main developer of the *specmine* R package

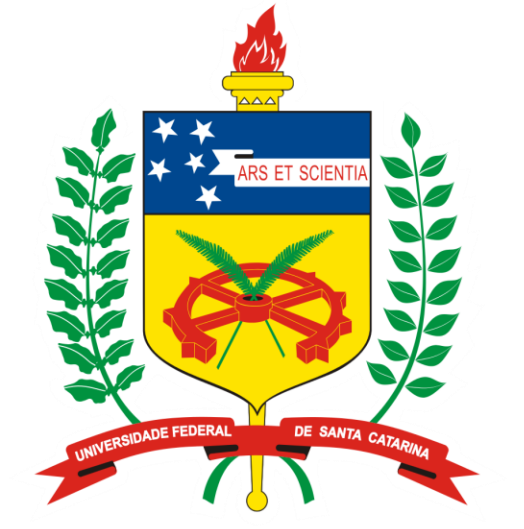

**CNPq** 

Conselho Nacional de Desenvolvimento Científico e Tecnológico

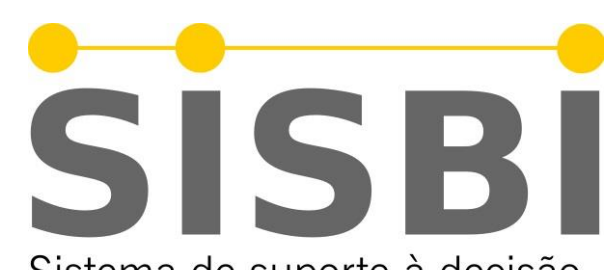

Sistema de suporte à decisão para a Biotecnologia Industrial

**MDP** 

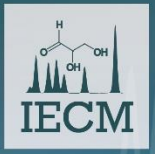

3rd International Electronic Conference on Metabolomics 15-30 November 2018

sponsors:

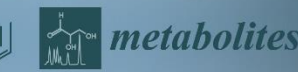